# **Cracking User Passwords**

**Project Report – 2008** 

**By: Stephen Jones** 

**Supervisor: Mark Ryan** 

**Degree: MSc Computer Security** 

**School of Computer Science University of Birmingham** 

# **Abstract**

Passwords have become the most common way for users to authenticate themselves and log in to systems. As more systems are using passwords, it is important that users have strong ones, but they also need to be able to remember them without resorting to bad habits such as writing them down. Most password policies suggest using upper and lower case letters, symbols and numbers in passwords. This is generally more secure than just a word, but may not be as secure as first thought. This paper looks at the ways people generate passwords and a program is created which uses similar methods to attempt to crack user passwords. The results showed that taking a word and inserting numbers or symbols or changing letters for numbers or symbols, create passwords which are straight forward to crack. Methods of creating strong, memorable passwords are then suggested and tested for both memorability and security.

## **Keywords**

Password, Cracking, SHA-1 hashes

## **Acknowledgements**

Help and project guidance: Mark Ryan Proof Reading: Kelly Ralph, Anne Jones

# **Contents**

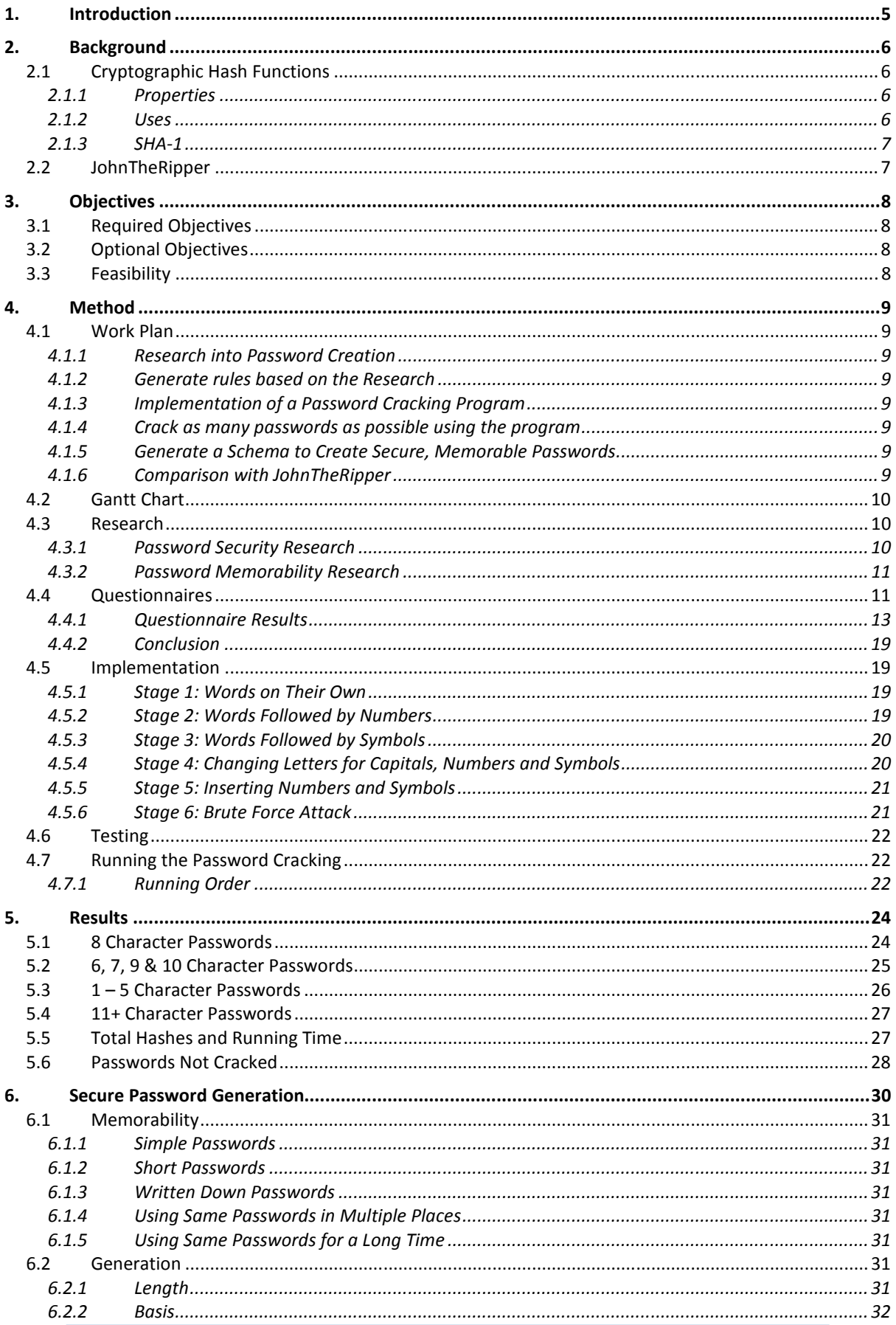

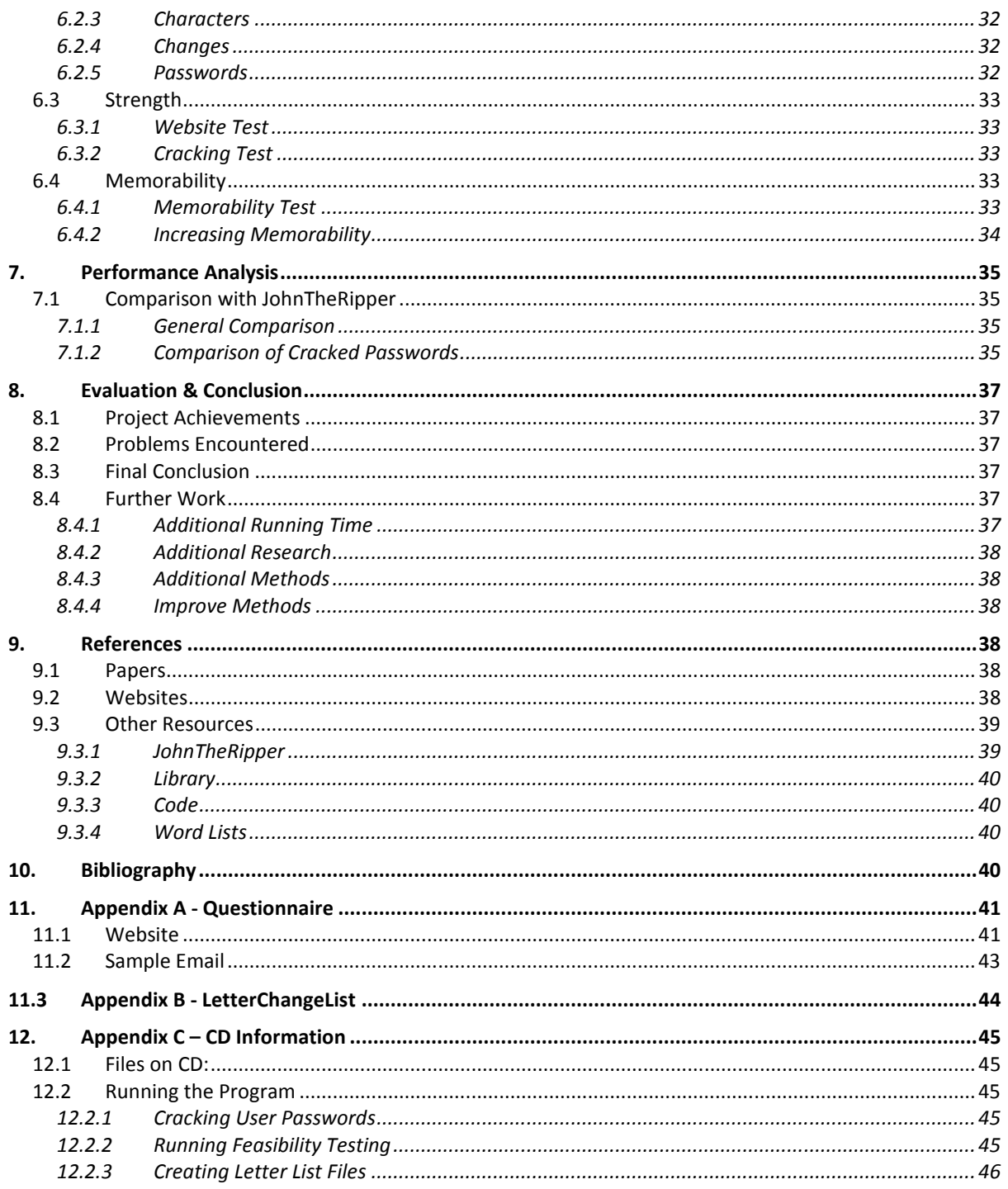

# **Password Cracking**

# **1. Introduction**

Passwords have become a necessary part of everyday life; they are used for many things such as logging into a works network, checking email and internet banking. They have become the most common way to secure websites and authenticate the users accessing them. This means that passwords must be strong but also memorable for the user as they may have numerous passwords on different systems. This project will attempt to answer the question of how secure most people's passwords are and investigate into whether there are ways people can generate secure and memorable passwords.

People are encouraged to choose secure passwords containing numbers, letters and other characters. A quick search on the internet on for the phrase "choosing a secure password" finds millions of results which give ideas and guidelines on what makes a secure password.

One example is the Birmingham University Password Policy, the guidelines are as follows:

- The password must be at least eight characters long
- The password must not be a dictionary word (in any language) or names, places, etc
- The password must contain characters from at least three of the following categories:
	- o English uppercase characters (A-Z)
	- o English lowercase characters (a-z)
	- o Numbers 0 9
	- $\circ$  Non-alphanumeric (e.g. !, \$, #, %)
- The password does not contain a substring of the user's username of three or more characters in length.
- Easy for you to remember
- Difficult for others to guess

Is this actually more secure than not having any restrictions on passwords?

It is definitely secure if the user creates a truly random string of upper and lower case letters, numbers and symbols. The only way a password generated in this manner can be cracked is using a brute force attack. Taking the 96 possible characters on a keyboard, there are 7,213,895,789,838,336 possible 8 character passwords, if you can generate 1,000 every second, it would take about 228,751 years to generate them all to try to crack the passwords. This sounds like a good way to generate passwords and it would be except that a truly random string of upper and lower case letters, numbers and symbols is hard to remember. Also having an increasingly large number of passwords which need remembering is not the approach taken by many people.

Another method which could be used to generate more memorable passwords would be to start with a word which has a meaning to the user. They could then change it in some way adding capitals, numbers and symbols to ensure it meets the requirements in the password policy. For example the user chooses the word "password" and changes an s for  $\zeta$ , a for  $\omega$ , o for 0 and capitalises the d, ending up with "p@s\$w0rD". This will be harder to crack than just "password" on its own, but how much difference does it make? Is it possible to create a cracking program which uses these kinds of rules in order to crack passwords?

In addition to the physical restrictions such as the ones in the password policy above, passwords must be memorable and easily typed. This is important because if passwords are not memorable,

users are likely to write them down, or use the same one for everything, so that they only have one to remember. If it is hard for a user to type a password there is more chance of somebody looking over their shoulder and being able to see which characters they enter. If these two features are not taken into account then the password is still vulnerable even if it would otherwise be secure.

There has always been a trade off between a secure password and a memorable one, but does this have to be the case?

# **2. Background**

# **2.1 Cryptographic Hash Functions**

# **2.1.1 Properties**

A hash function is a one way cryptographic function which takes an input of any length and produces a fixed length output. The output is an encrypted version of the input and is called the hash or message digest. The hash guarantees the contents of the message without revealing what the message is.

There are three main properties of cryptographic hash functions, they are the following:

- **Preimage resistant:** for any hash *h* it is hard to find a message *m* such that *h = hash(m)*
- **Second preimage resistant:** for any message *m1*, it is hard to find a message *m2*, such that *hash(m1) = hash(m2)* and *m1≠m2*
- **Collision-resistant:** it is hard to find two different messages *m1* and *m2* where *hash(m1) = hash(m2)*

The following scenarios help to explain these rules, and show how these lead to a cryptographically secure function.

The first scenario relates to password storage; a computer system stores user passwords in a text file on disk. The passwords are stored as a hashed version of the password so if a hacker manages to get access to the file they cannot easily tell what the passwords are (preimage resistant). If a hacker is trying to gain access to the system using a specific username they will find it hard to find a password which matches the stored hash and isn't the users actual password (second preimage resistant).

The second scenario is to do with signing messages; an employee wants their manager to digitally sign a letter for them, for example a reference. For efficiency this is done by taking the hash of the message and the manager signing that. The employee creates two letters, a truthful one which the manager is happy to sign, and a second one which the employee would prefer as a reference but the manager is not willing to sign. It should be hard for the employee to create two such letters which have the same hash (collision resistant). If it were possible for the employee to create two messages with the same hash, they could get the manager to sign the truthful one and add the signature to the false one because as the messages have the same hash the signature would still be valid.

#### **2.1.2 Uses**

Cryptographic hash functions have a number of uses in the computing world; a few examples are as follows:

• **Simple commitment schemes** – This use allows one person to commit to the answer to a question without revealing what their answer was. For example in an electronic coin toss, Alice decides her answer (heads or tails) creates the hash of this answer concatenated with a random number and sends it to Bob. Bob tosses the coin and sends the result to Alice. Alice

can then reveal her answer and the random number to Bob who can concatenate them together and run the hash function on the result to prove Alice is telling the truth.

- **Message integrity checks** When a file is downloaded or message received by Alice and she wants to check that it has not been changed since Bob sent it, Bob can create the hash of the original and Alice can create the hash of the received message. These are then compared and if they are different then a change has occurred.
- **Password storage**  Passwords are not stored in plain text to ensure that anyone getting access to the password file cannot find all the user's passwords. They are usually stored as the hash of the user's passwords. When a user inputs their password for authentication, the hash of the password is created and compared to the stored value; if they match the user is granted access.

## **2.1.3 SHA-1**

The hashing function used in this project will be SHA-1. It is a well know function originally designed by the National Security Agency in America. SHA stands for Secure Hash Algorithm and the 1 is because it was the first in a family of five hash functions.

SHA-1 is a cryptographic hash function which has a message digest length of 160 bits and can take an input up to a maximum size of  $2^{64}$ -1 bits.

It works by processing the input over 4 rounds; each round has 20 computational steps which include some non-linear operations on the inputs. This adds to the security of the algorithm.

These rounds help ensure the security of the function because a small change in the input causes an avalanche effect resulting in a large change in the output. For example:

The SHA-1 encryption of the word "password" is 5baa61e4c9b93f3f0682250b6cf8331b7ee68fd8. The SHA-1 encryption of the word "Password" is 8be3c943b1609fffbfc51aad666d0a04adf83c9d.

SHA-1 is currently used in many protocols and applications including TLS, SSL, PGP, S/MIME and IPSec.

# **2.2 JohnTheRipper**

JohnTheRipper is an open source password cracking program which will work on a number of different hash types. It is a popular piece of software as it is easy to use and it is available on a variety of different platforms.

It has a number of cracking modes, from a simple dictionary attack (taking words from a word list encrypting them and comparing them with the password) to brute force attacks (attempting to encrypt every possible combination of letters, numbers and symbols then comparing them to the password). Another mode, called single crack mode takes any information available about the user (username, home directory name) and uses a set of mangling rules to change them in an attempt to find the password. The most powerful mode available to JohnTheRipper is called incremental mode, it uses probabilities of letter positions in words to try to reduce the search space of the brute force attack.

It does not work on SHA-1 by default, but there are a number of different add-ons for it which allows it to crack SHA-1 hashes. When used for this project one of these add-ons will need to be used.

# **3. Objectives**

## **3.1 Required Objectives**

- Do research into password creation to find out the ways people generate passwords
- Generate rules for creating passwords based on the results of the research
- Implement a password cracking program
- Use the program to crack as many passwords as possible

# **3.2 Optional Objectives**

- Generate a schema to create secure, memorable passwords
- Compare the program with JohnTheRipper for speed and efficiency

# **3.3 Feasibility**

To ensure that it will be feasible to try to generate SHA-1 hashes of a large number of words and compare them to another set of hashes stored in a file, I will first write a quick program which generates a large number of hashes and find out how many hashes it can generate in a given time.

I wrote a program *feasibility.c* which generates the hash of a string. It creates strings from numbers starting at 0 and incrementing it each time a new hash is created. Using a timer in the program I could specify how long the program should run for, and print out the number of hashes created in that time. I can then run it for different periods of time and work out how many hashes I am likely to be able to generate in a given time. I ran it five times for each of 1 second, 10 seconds, 1 minute, 10 minutes and 1 hour and calculated the average for each. The results are shown in Table 1.

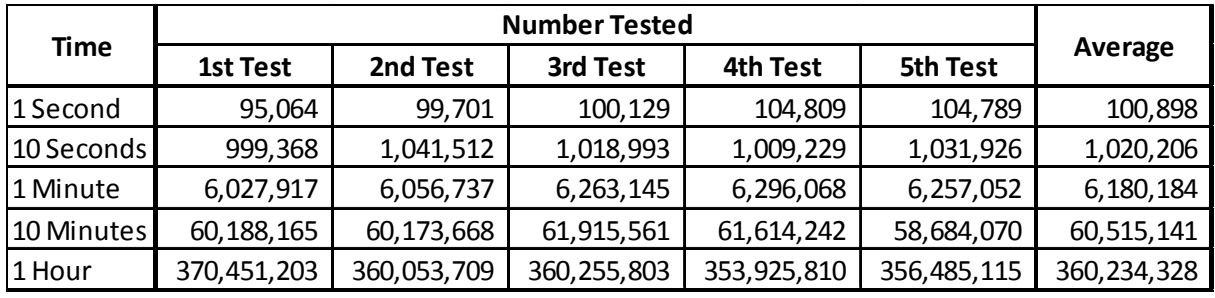

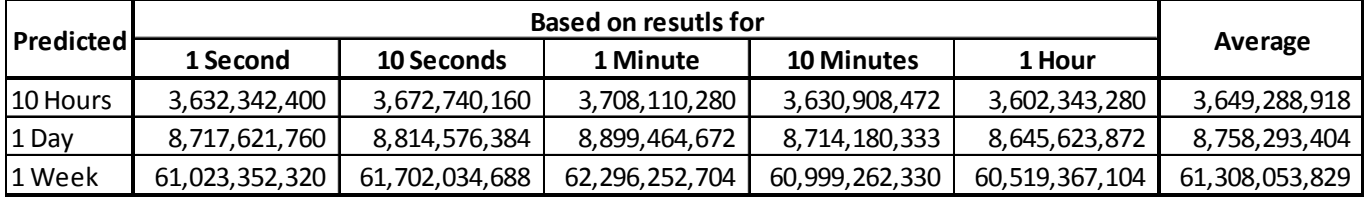

**Table 1 – Results from Feasibility Test** 

#### **Table 2 - Prediction of the Number of Hashes in Given Times**

Using these results I can predict how many hashes I can generate in a given time. These are shown in Table 2. The prediction shows that in a week if the program runs non-stop it should be able to generate about 61 billion hashes. This result is based on a single machine, so if the program runs on 5 machines each generating a different set of hashes it would be able to generate about 300 billion hashes in a week.

Although this is nowhere near the 1.5x10<sup>48</sup> possible hashes there are for SHA-1, or even the 7.2x10<sup>15</sup> possible 8 character passwords. I feel this is quite a large amount and should be enough to crack some user passwords if they are chosen carefully using the results from the research.

# **4. Method**

# **4.1 Work Plan**

This project will be implemented using the following plan. The Gantt chart (Chart 1) shows the estimated timetable for each part of the project.

## **4.1.1 Research into Password Creation**

In order to find the best ways to try to crack people's passwords, I must first try and understand how different people generate their passwords and find common methods which can be used to generate a set of rules. To do this I will first research the ways different companies and websites restrict people when letting them choose their passwords, and then the ways people might generate them. Once I have some ideas of the different methods used, I will create a questionnaire to find the most popular methods of password generation. I will also look at the properties of passwords such as length and ways people remember them.

## **4.1.2 Generate rules based on the Research**

Once I have collected enough data from the questionnaires I will analyse it to find the most common ways of creating passwords. I will then try to generate some rules which people may follow in order to generate their passwords. These rules will form the basis of the program.

## **4.1.3 Implementation of a Password Cracking Program**

The main part of the project is to implement a program which can take a list of SHA-1 password hashes and attempt to crack as many as possible. As mentioned earlier every password is crackable by a brute force attack but this is not feasible given a sufficiently long password. Therefore, to try to reduce the search space for the passwords, I will implement the program using the rules generated from the research initially implementing the most common methods used by people to generate passwords and working towards the less popular. The program will create a possible password, calculate its hash, compare it to the list of hashes given to me and alert the user if a match is found.

#### **4.1.4 Crack as many passwords as possible using the program**

The program will then be run on the list of password hashes. It should output any matches found along with details of the number of hashes tried and time taken to crack the password. It should also indicate which rules were being used at the time the password was cracked.

#### **4.1.5 Generate a Schema to Create Secure, Memorable Passwords**

By looking at any passwords the program is able to crack and the ones it cannot crack, I will attempt to find a way of generating secure passwords. Once I have come up with a way, I will modify it if necessary so that users can use it to generate passwords which are memorable as well as secure.

#### **4.1.6 Comparison with JohnTheRipper**

If time allows, I will compare the program created with JohnTheRipper to see which is more efficient at cracking passwords, and the strengths of the passwords each can crack. I will also test my "secure" passwords to see if JohnTheRipper can crack them.

# **4.2 Gantt Chart**

Chart 1 shows the estimated timetable for the project.

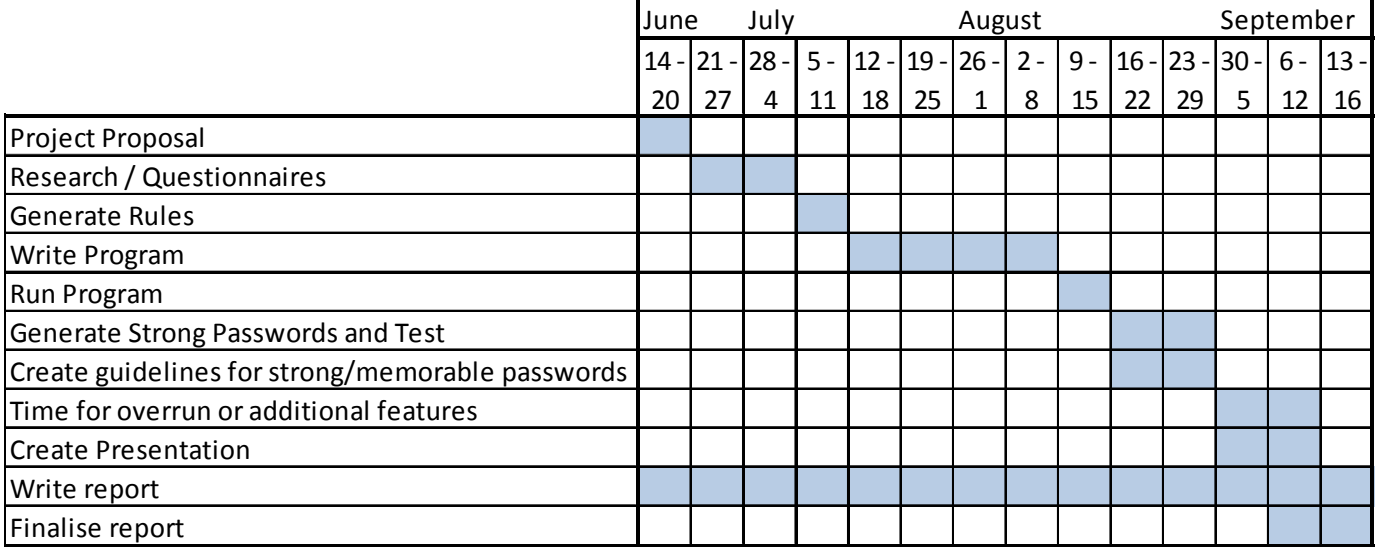

**Chart 1- Gantt Chart** 

# **4.3 Research**

## **4.3.1 Password Security Research**

In order to be able to write a program to crack passwords, I first needed to understand how people might create their passwords. To do this I will have to do research into suggested methods for password creation and then create a questionnaire asking people various questions about the construction of their passwords.

I first looked at a number of Journals and websites; Furnell (2007) has done research into Website Password Practices which gives an example of ten different popular internet sites and shows the guidelines and restrictions they have for users creating passwords. It covers things like length of passwords, if they allow usernames or surnames and if the site forces users to have a mix of letters, numbers and symbols in the password. Furnell also includes a list of guidelines on creating a good password and things to avoid.

For this background research, I will also be looking on the internet for websites offering advice and guidelines to people on what makes a good password and things to avoid when creating one.

One such website which provided a lot of information in this area is Strong Passwords and Password Security by Microsoft Security. This site provides information on how to create a good password as well as some things to avoid. As this project is trying to crack real passwords, the creators may or may not have read sites like this, so I will have to consider the ways to create secure passwords as well as ways advised against.

The following ideas based on the list given by Microsoft are common to the advice given by other journals and websites:

- **Make it lengthy** The longer the password the more secure it is. I will need to find the average length of passwords for people.
- **Combine numbers, letters and symbols**  Having a larger character set increases the security of the password.
- **Use words and phrases easy for you to remember but difficult for others to guess** Finding the common basis people use for passwords will be important.
- **Avoid sequences or repeated characters** Sequences such as 1234 or qwerty are common for passwords, so these should be avoided when creating a password. Therefore I will ensure that these are checked for when trying to crack passwords.
- **Avoid using only look alike substitution of numbers and symbols**  if people substitute letters for numbers or symbols I will need to work out what letters are commonly substituted and what they are substituted with.
- **Avoid your login name** Personal information about a person's password may make it easier to crack, but in this project I will not know anything about the people who submitted the passwords.
- **Avoid dictionary words in any language**  A standard word with nothing changed on it is insecure. I will only be concentrating on English words and names because including other languages will not be feasible in the time allowed for this project.

As this list is common to most websites, most people will probably have seen something like this at some time and base their passwords on these kinds of rules. Therefore I can use this as a basis for my questionnaires.

## **4.3.2 Password Memorability Research**

The security of a password is not the only important thing to consider when choosing a password; it also has to be memorable for the user. If this is not the case, the user may be tempted to write it down, use it for all their passwords or not change it regularly.

Vu et. Al (2007) has done research into the area of password memorability and performed a number of experiments. The first was testing if a password created using a word as a basis of the password then manipulating it in some way is memorable for the user. The second was testing if a password created using the first letters of a phrase then manipulating it was memorable to the user. The results showed that a manipulated word was slightly more memorable for the user, than the letters from a sentence. The paper also showed that if a user is asked to remember their password soon after they created it then they are more likely to be able to remember it in the long term.

# **4.4 Questionnaires**

Using the information gathered from my research I went on to ask people how they generated their passwords. To do this I created a simple web questionnaire which emailed the results to me (See Appendix A) and invited friends on Facebook to fill in, I also emailed a link to the Computer Science MSc mailing list at Birmingham University. Using friends on Facebook I got a large selection of people from different age groups and different backgrounds (i.e. people who are very technical and would be aware of the security implications of passwords and those who may not be). Using the mailing list should ensure I get a selection of people with computer knowledge who should know the reasons for strong passwords and therefore create them. The questionnaire can be found at http://www.steve-jones.org.uk/questionnaire.html.

The following is the list of questions I asked people:

- How long are your passwords usually?
- Which of the following do you use as a basis for your passwords?
	- o Random Word
	- o A Name (Yours, Family member, Place, etc.)
	- o Number plate
	- o First letters from a phrase
	- o Phone Number
	- o Random string of letters/numbers/characters
	- o Other

• Which of the following do you use to make up your passwords?

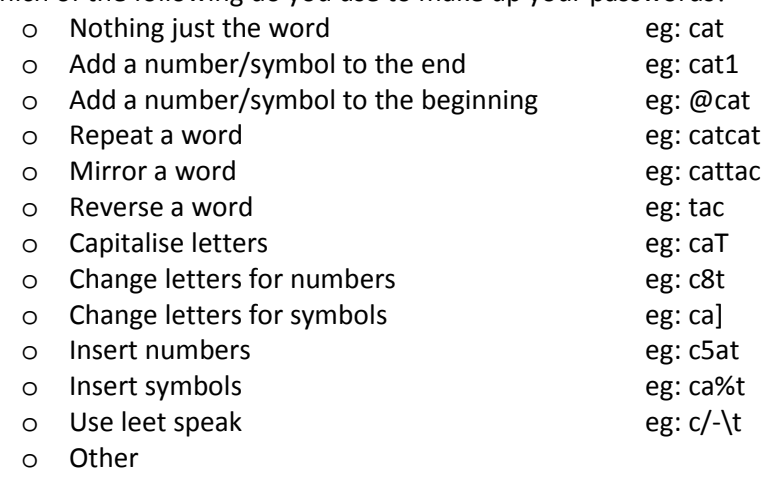

- If you change letters for numbers or characters, which letters do you change and what characters do you change them to?
- How do you remember your passwords?
	- o It's a simple password
	- o It's a short password
	- o It's a hard password but I still manage to remember it
	- o Write it down
	- o Use the same password in different places so only need to remember one
	- o It's been the same for a long time
	- o Other
- Are there any other ways you have for creating passwords, or any other comments?

## **4.4.1 Questionnaire Results**

The results from any relevant comments have been incorporated into the numerical data. Graphs 1- 5 and Table 3 show the results.

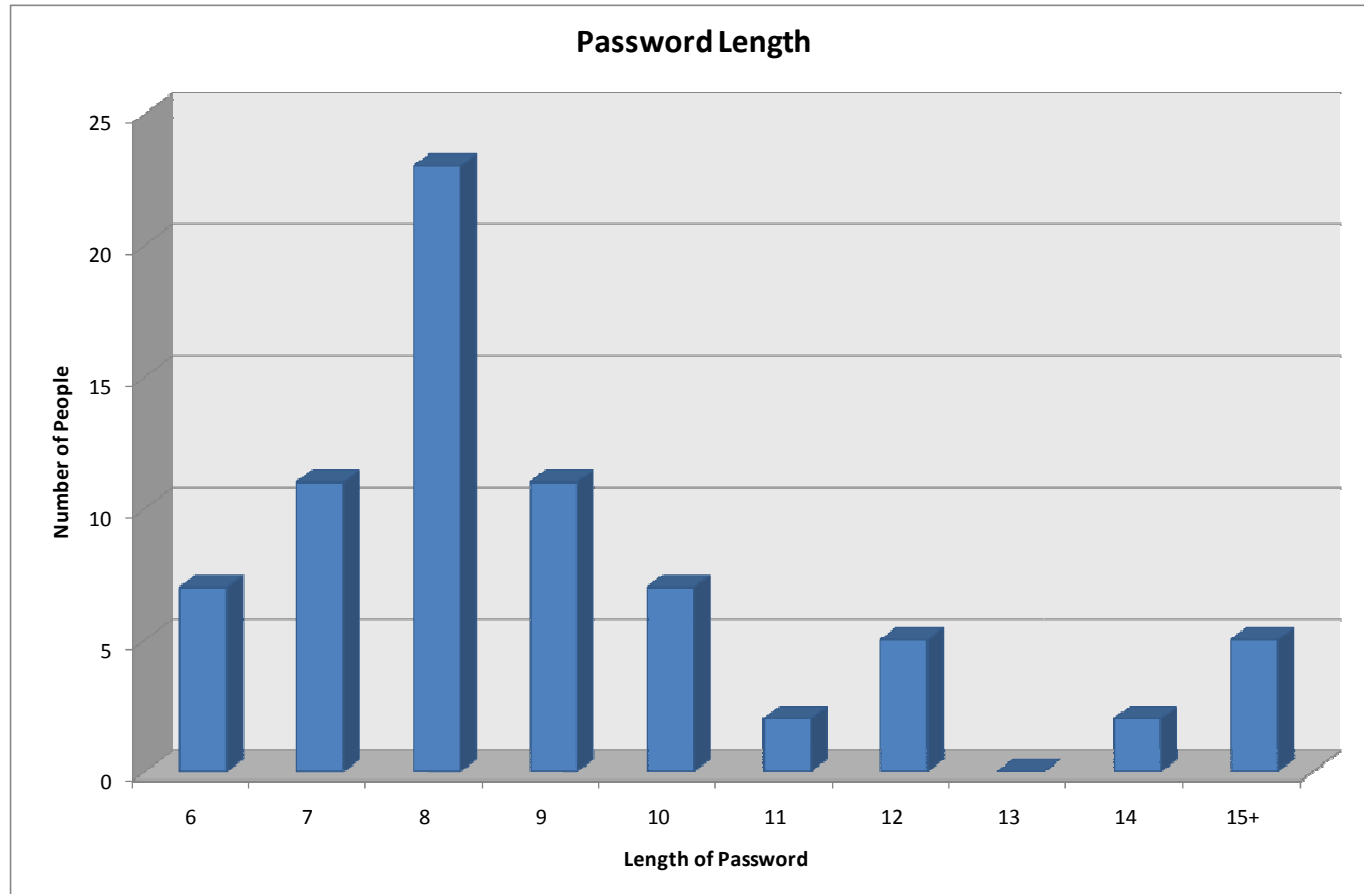

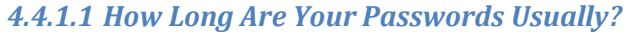

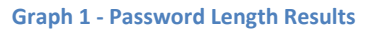

Graph 1 show's that out of the people who answered this question over a third gave the answer of 8 characters. As this is by far the most common length I will concentrate mainly on this length when creating passwords to test. Passwords with 7 or 9 characters were the second most common lengths and 6 or 10 characters third, so I will also try passwords of these lengths. As nobody gave an answer of less than 6 characters all the passwords I generate can be between 6 and 10 characters long. By looking at this range of lengths I would cover over 80% of the passwords generated by the people who took the questionnaire. Lengths of passwords greater than 10 characters can be looked at if there is enough time.

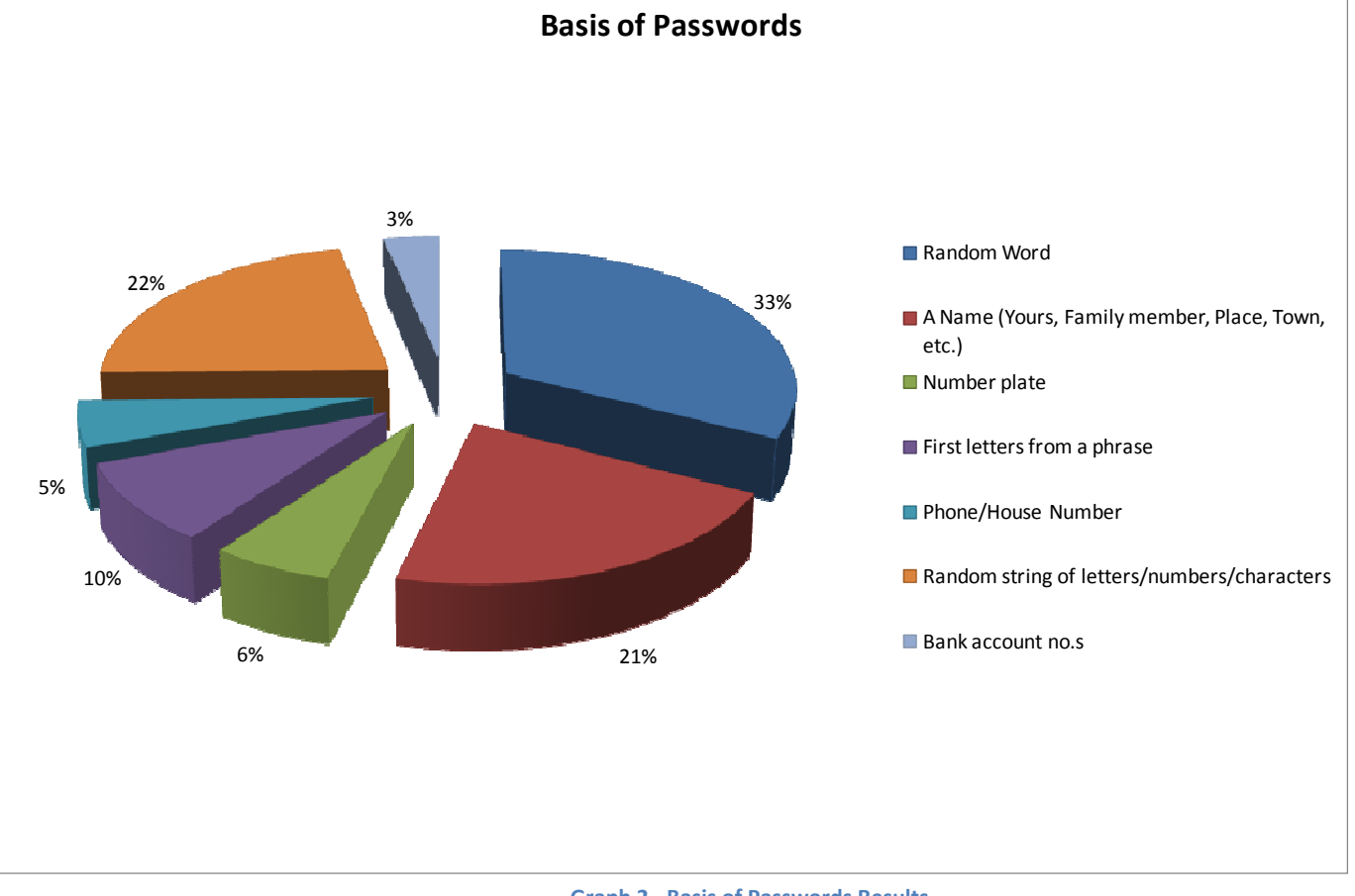

#### *4.4.1.2 Which of The Following Do You Use As A Basis For Your Passwords?*

**Graph 2 - Basis of Passwords Results** 

Graph 2 shows that the most common basis for a password is a random word. This can be grouped with the second most popular response which was a name. Passwords using words or names as a basis can easily be generated using a word list or dictionary. The next most common basis was a random string of letters, numbers and symbols; this will be a very hard thing to generate without resorting to a brute force attack on the passwords. It is not really feasible to run a complete brute force attack in the time available but I will add this feature if time allows. Taking the first letter of a phrase as a basis would not be a very easy method to try to crack as there are so many possible phrases. But as only 10% of people do this I feel it is acceptable to leave this and the other methods with even less people out of this project.

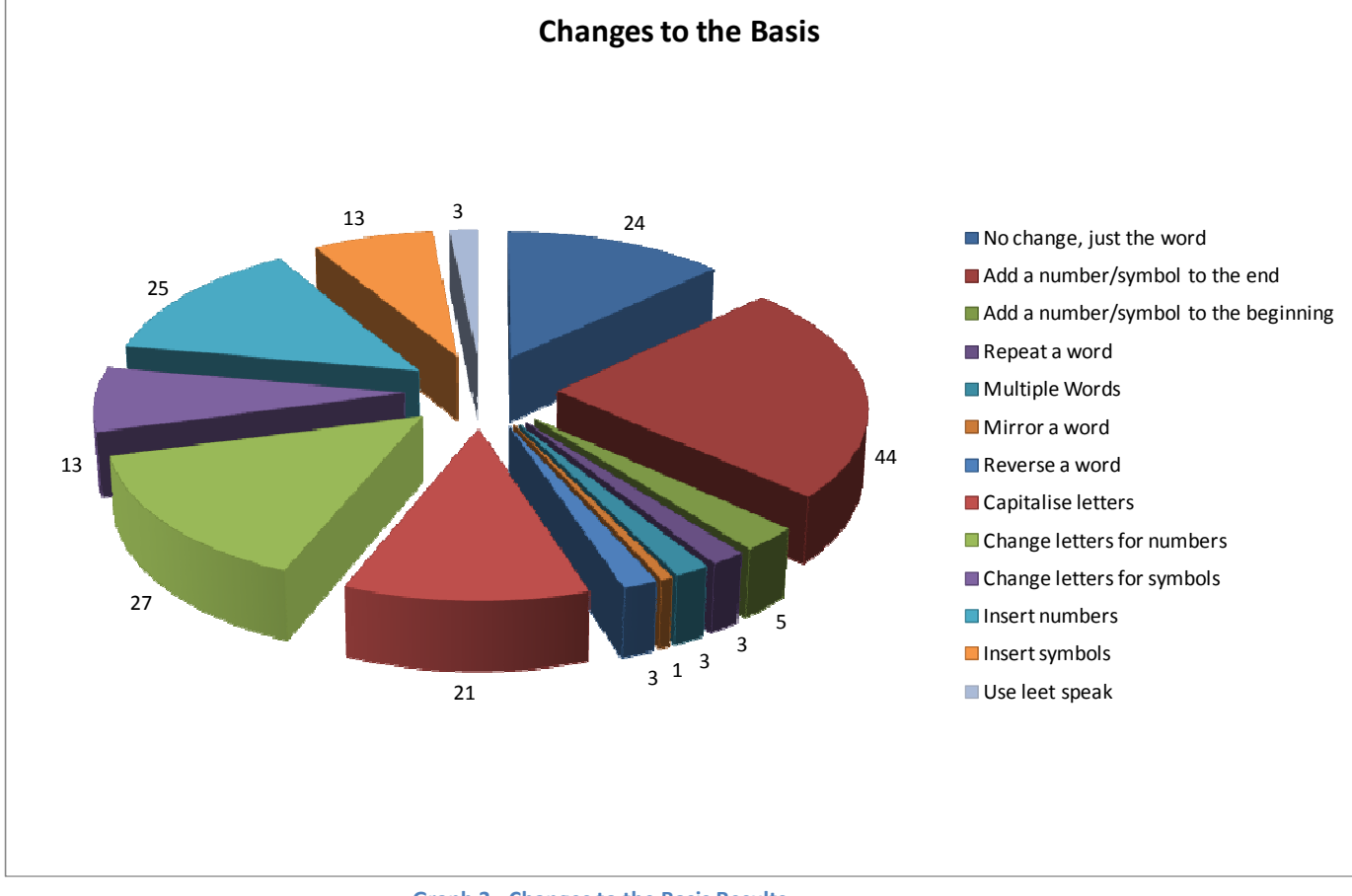

## *4.4.1.3 Which of The Following Do You Use To Make Up Your Passwords?*

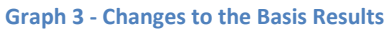

Even though the choice of no change to the word was not the most popular choice this will be the first thing to test as it is the quickest and simplest to check once I have a word list generated.

The most common change to the basis is adding a number or symbol to the end. Making an assumption that a number added to the end is unlikely to be longer than 4 digits because it would be hard to remember. I will concatenate each number between 0 and 9999 onto each word in turn. I will also try adding one or two symbols onto each word.

The next most common is changing letters for numbers. This can be grouped with slightly less popular results; changing letters for symbols and capitalising letters in the same piece of code and run together. The results from the next question will be used to see which letters are changed for which numbers or symbols.

The next most common is inserting numbers; this can be implemented in the same code as inserting symbols. I will test words with up to 3 numbers or symbols inserted.

Very few people use the other options, therefore they will not be implemented unless time allows.

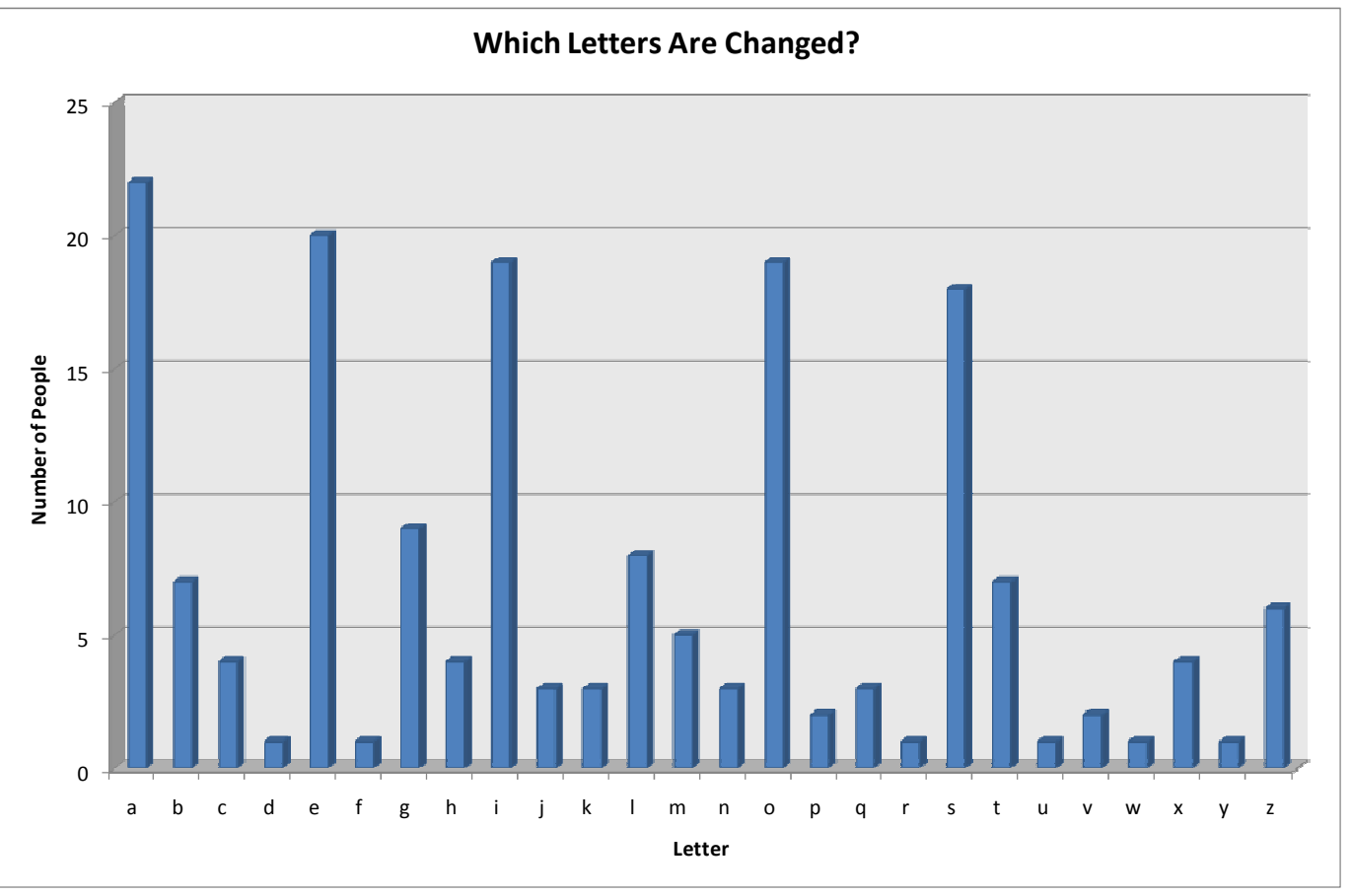

*4.4.1.4 If You Change Letters For Numbers Or Characters, Which Do You Change and What Characters Do You Change Them To?* 

**Graph 4 – Which Letters Are Changed Results** 

Graph 4 shows how many people change each letter, even though some are more popular than others, this is not very important for my program, as I am going to change every letter in each word. Table 3 which shows what each letter is changed to is a lot more important, as it is infeasible to try changing every letter for every possible symbol, so I will attempt to change every letter to the symbols given by people for changing it to.

This graph would have more relevance if the project took into account which letters were changed and could prioritize them accordingly when changing them. I feel this is beyond the scope of this project in the time given but could be attempted as an extension to the project.

# Cracking User Passwords – Stephen Jones

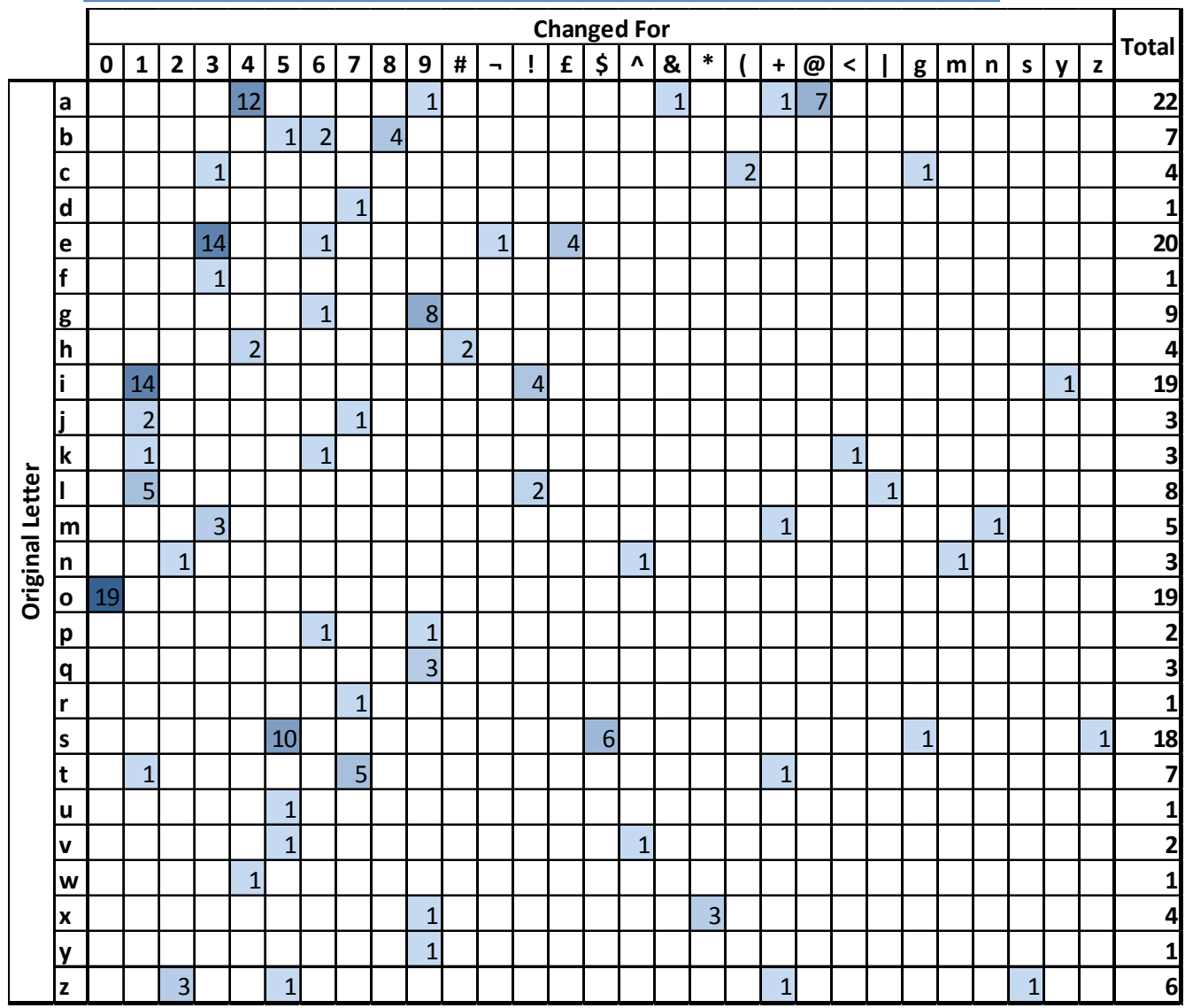

**Table 3 - What are they changed to Results** 

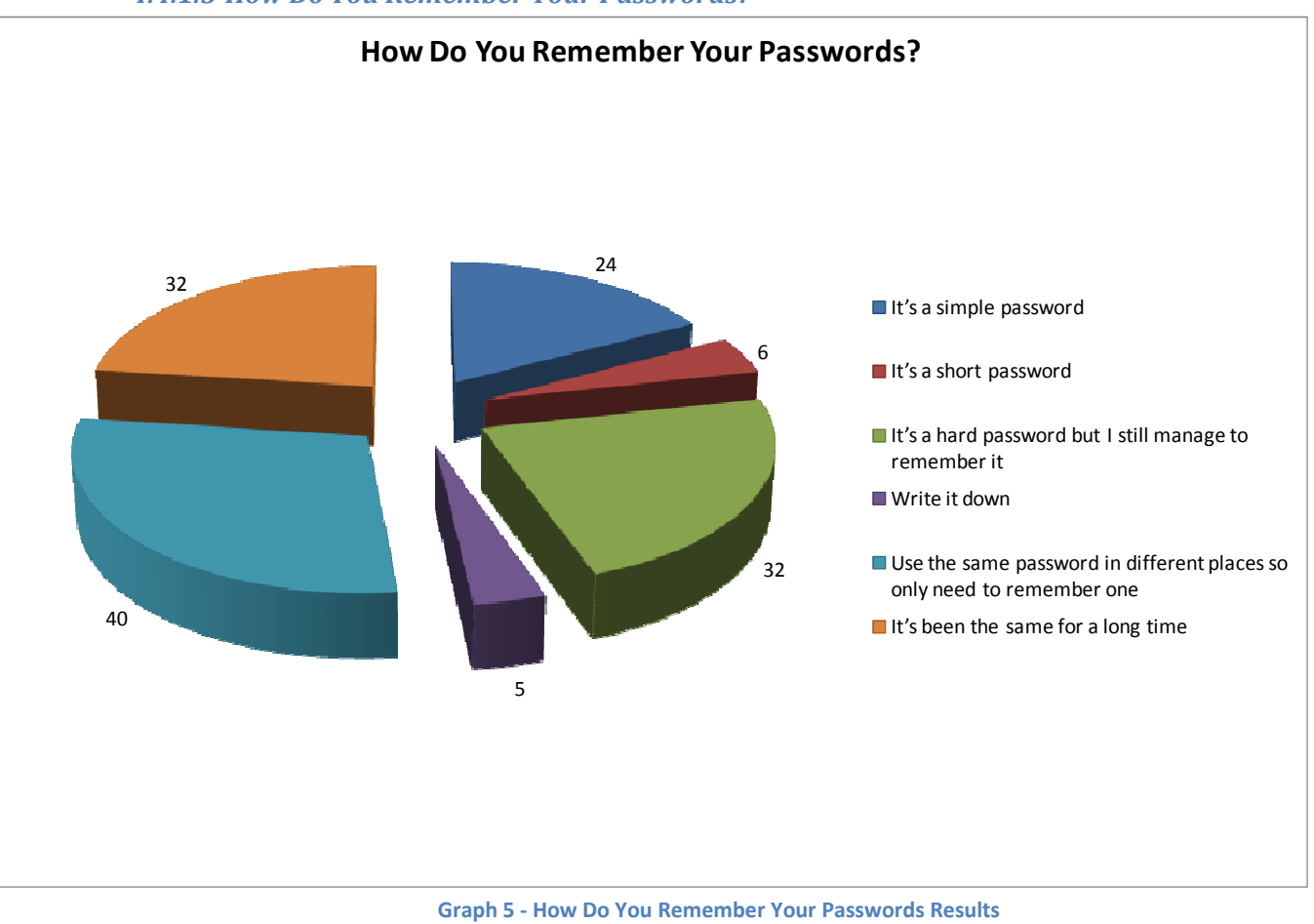

As this question is related to the section on generating memorable passwords rather than on the ways to crack them, it will not be used in the password cracking section of this project. This graph will be looked at in more detail in the section on creating a memorable password.

# *4.4.1.5 How Do You Remember Your Passwords?*

## **4.4.2 Conclusion**

From the questionnaire results I have created the following implementation stages for the program, each one will focus on a different method for trying to crack the password hashes.

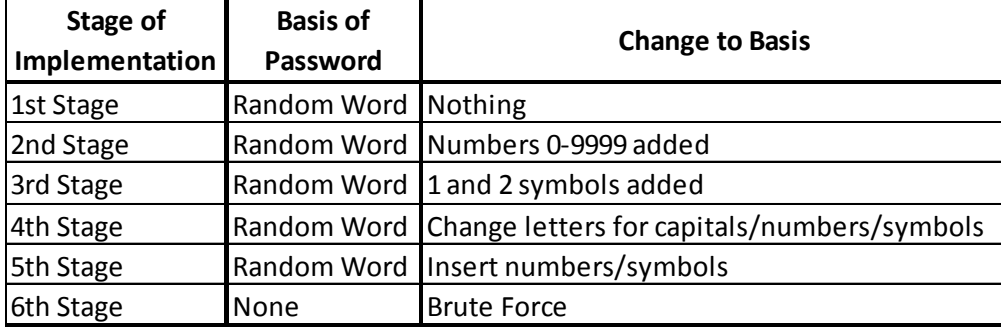

**Table 4 - Implementation Stages** 

# **4.5 Implementation**

The program will be implemented in a number of stages each adding additional functionality to the program in the form of other methods used to crack the passwords. The stages implemented will be as follows:

#### **4.5.1 Stage 1: Words on Their Own**

#### *4.5.1.1 Plan*

The first stage of the implementation will be to write a program which can encrypt strings using the SHA-1 algorithm. Once I have this I can extend it to encrypt words from a word list file. These can then be compared with the password hashes given to me. This will involve reading in two files, creating the SHA-1 hash of each word in the word list file and comparing it to every entry in the password hash file. Any matches indicate a cracked password. When one is found it will be printed out along with the plaintext of the password, number of passwords tried before the match was found and how long it took to crack.

#### *4.5.1.2 Structure*

To implement this stage of the project, I first wrote a function which would take a buffer containing a string and output the SHA-1 hash of the word. To do this I used the libgcrypt library and checked the output with the standard Linux SHA-1 program to ensure this was correct. I then created a function which would read in all the password hashes to be cracked from a given file, and create a list out of them. The program then read each word in turn from the word list file, encrypted it and used a third function to compare the hashes in the list with this hash. If a match is found, the user is alerted to this fact.

#### **4.5.2 Stage 2: Words Followed by Numbers**

#### *4.5.2.1 Plan*

Once I had a program which could encrypt a list of words and compare them to the list of hashes, I moved on to the next mode of cracking which involve adding a number onto the end of each word. The numbers added would be up to 4 digits long. By taking the functions used in the first stage I can extend them to add a number onto the end of each word before it is encrypted and then compared. I want to ensure every possible 4 digit number is added so need to loop through 1 digit numbers, then 2 digit numbers etc separately. This will ensure I cover all possible combinations of numbers i.e. 0-9, 00-99, 000-999, 0000-9999 (11110 in total).

#### *4.5.2.2 Structure*

As my wordlist contained over 1,000,000 words, and I am limited in the time I have to crack the passwords I am concentrating on only 6-9 character passwords. I decided to split the word list into

multiple word lists files each containing words of a specific length. To do this I created a shell script *CreateLetterList.sh* which would take a word list, sort it, remove duplicates and create the required word lists from it. I then changed the program so the user has to input which length of passwords they want to try to crack.

Once these changes were made I created a new section which would take a word list file and add a number onto the end of each word, encrypt the result and compare it to the list of hashes. This will need to take into account the length of the resulting passwords so an 8 character password could be made of an 8 character word, a 7 character word with 1 digit or symbol on the end or a 6 character word with a 2 digit number or 2 symbols on the end etc. To do this the program takes the password length specified by the user, subtracts one, uses each word in the word list containing words of this length and adds a single digit, 0-9, onto the end of each, encrypts and compares with the hash list. It then subtracts 2 from the password length and repeats the process with words of this length. This is repeated up to four times assuming the password length is long enough.

## **4.5.3 Stage 3: Words Followed by Symbols**

#### *4.5.3.1 Plan*

This section will involve extending stage 2 to include adding one or two symbols onto the end of each word in turn. This will test every possible combination of one or two symbols which are which can be typed on a standard keyboard. Looking at a standard keyboard all 34 symbols will be included (i.e.  $\neg$  ` ! "  $f \in S$  % ^ & \* ( )  $f = \{ \}$ :  $\emptyset$  ~ < > ? | - = [ ] ; ' # , . / \ ). In the same way as the words followed by numbers section this will also need to take into account the length of the passwords.

#### *4.5.3.2 Structure*

Using the similar code to the previous section, the program subtracts 1 from the password length given by the user then using words of this length, loops through an array containing all the characters adding each one in turn onto the end of each word. It then subtracts 2 from the password length and repeats using this length word, but looping twice through the array so every combination of symbols is used. Once a new possible password is formed, it is encrypted and compared with the hash list.

#### **4.5.4 Stage 4: Changing Letters for Capitals, Numbers and Symbols**

#### *4.5.4.1 Plan*

This stage will allow checking of passwords in which letters in the word have been changed for capitals, numbers or symbols. Using the results from the questionnaires I can see which letters are commonly substituted by which other characters. This information will need to be input into the program and then each letter in turn will need to be replaced by each character it could be changed to.

#### *4.5.4.2 Structure*

To write this section I started by putting the questionnaire results showing which letters are changed for which characters into the text file LetterChangeList (See Appendix B for an example). This meant it could easily be changed without needing to recompile the program. I then created an array for each letter of the alphabet and what that letter could change to. Then taking each word from the word list the correct array for each letter in the word was selected. These arrays were then looped through in turn, forming every possible combination of letters from the arrays. Each entry is then encrypted and compared with the hashes in the hash list.

#### **4.5.5 Stage 5: Inserting Numbers and Symbols**

#### *4.5.5.1 Plan*

Stage 5 of the project will involve inserting numbers and symbols into each word in turn. I will test inserting up to three characters in each word. The inserted characters will be tested in each position in the word, and every possible combination of inserted characters will be tried. This stage also needs to take into account the length of the word used.

#### *4.5.5.2 Structure*

This section of code uses a similar array to the one used in Stage 3, but it also includes the numbers 0-9. In the same way as the previous stages, it selects the right length word list, then each character position within that word is changed for each character in the array. The rest of the letters in the word are moved to allow this letter to be inserted. This is repeated for inserting two and three characters in a similar way.

#### **4.5.6 Stage 6: Brute Force Attack**

#### *4.5.6.1 Plan*

The final section of the program will involve adding a brute force attack. This will test every possible combination of letters, numbers and symbols that can be typed on a standard keyboard.

#### *4.5.6.2 Structure*

This section of code is very similar to Stage 3 where letters are being changed for other letters. The only differences are; that there is no word list used and the original word consists of all a's (e.g. "aaaaaaaa" for an 8 character password) and the list of characters it can change to is an array containing every possible character.

# **4.6 Testing**

To ensure the program is working correctly I will now run some testing on it. I will test each method individually and run a number of tests on each. Table 5 shows the tests and results. The Linux sha1 command was used to generate the hashes.

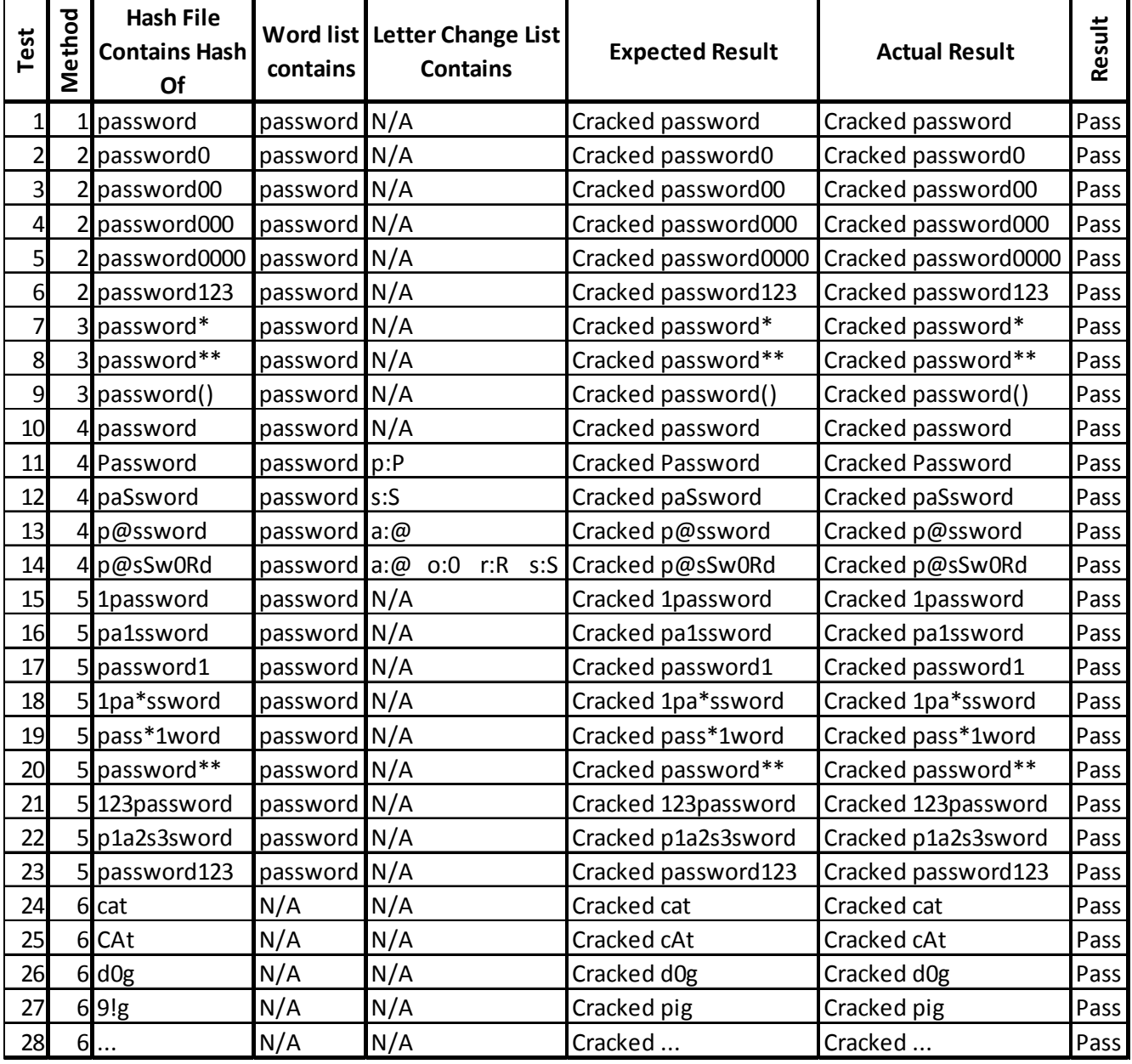

**Table 5 - Test Results** 

As all tests were successful, I can assume the program is running correctly and can now run it on the full list of password hashes.

# **4.7 Running the Password Cracking**

# **4.7.1 Running Order**

#### *4.7.1.1 8 Character Passwords*

I first ran the program on 8 character passwords as this is the most common length, and the most common length of word in the word list is 8 characters, this means it is likely to take the longest. All modes will be run on 8 character passwords except for the brute force mode as that will take too long to run.

#### *4.7.1.2 6, 7, 9 & 10 Character Passwords*

The next most common lengths of passwords were 7 and 9 characters followed by 6 and 10 characters; therefore these will then be run. Again every mode except brute force will be run.

#### *4.7.1.3 1-5 Character Passwords*

As these are relatively short passwords brute force attacks are feasible, I estimate it would take about 30-40 hours for 5 characters. This will ensure that if any passwords of 1-5 characters have been chosen and contain only characters which can be typed on a standard keyboard they will be found. Brute force would not be feasible to run on longer passwords as the time increases 100 times with each character added, so would take 3000-4000 hours (125-167 days) to run with 6 characters.

#### *4.7.1.4 11+ Character Passwords*

Depending on how long the other password cracking runs take to complete will determine whether or not I try to crack any passwords greater than 11 characters long. If I do attempt this, I will try the quicker running methods first on each length, then move on to the longer ones.

# **5. Results**

# **5.1 8 Character Passwords**

Table 6 shows the results from running the program with 8 character passwords using Modes 1-5.

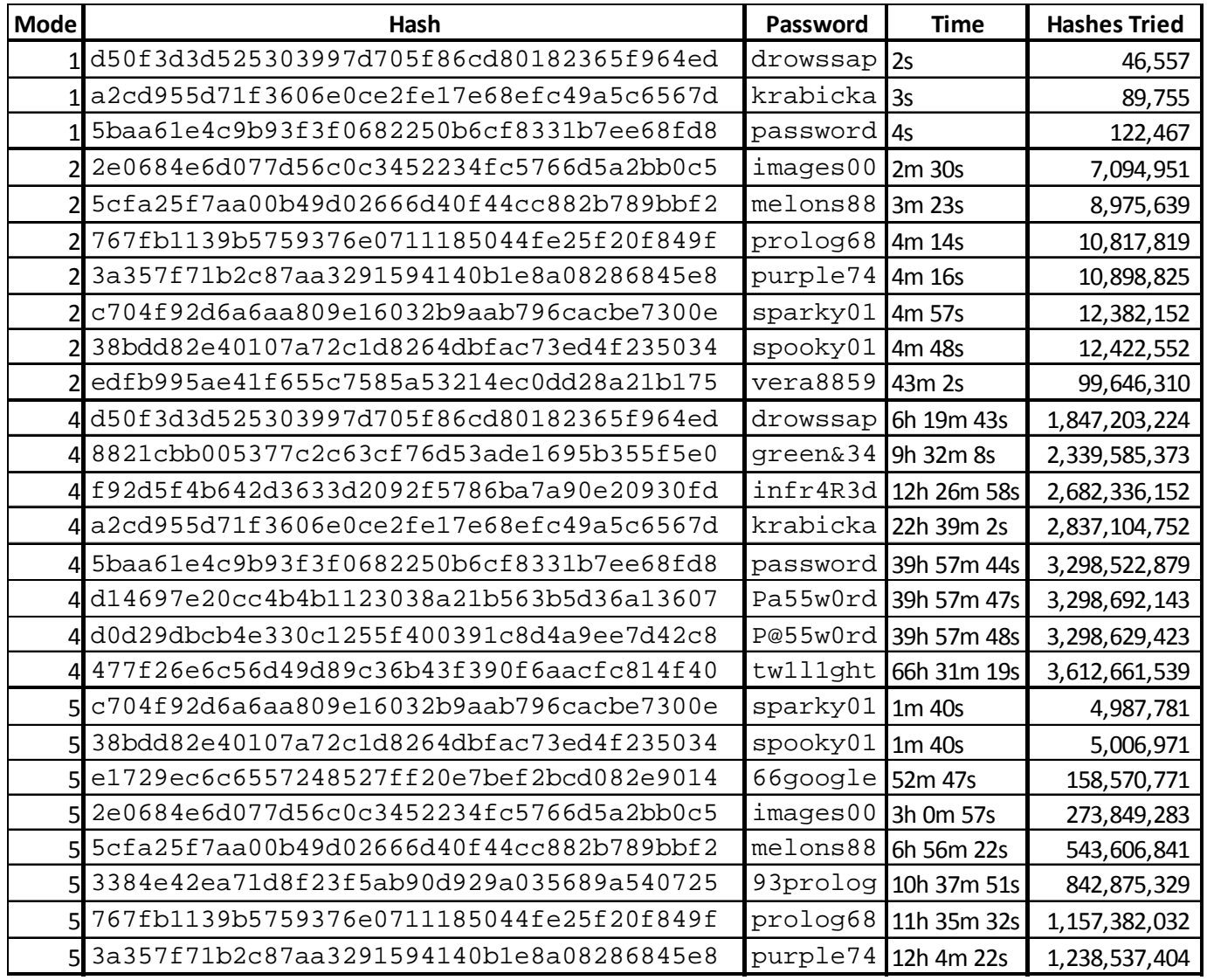

**Table 6 - Results for Cracking 8 Character Passwords** 

# **5.2 6, 7, 9 & 10 Character Passwords**

Table 7 shows the results from running the program with 8 character passwords using Modes 1-5.

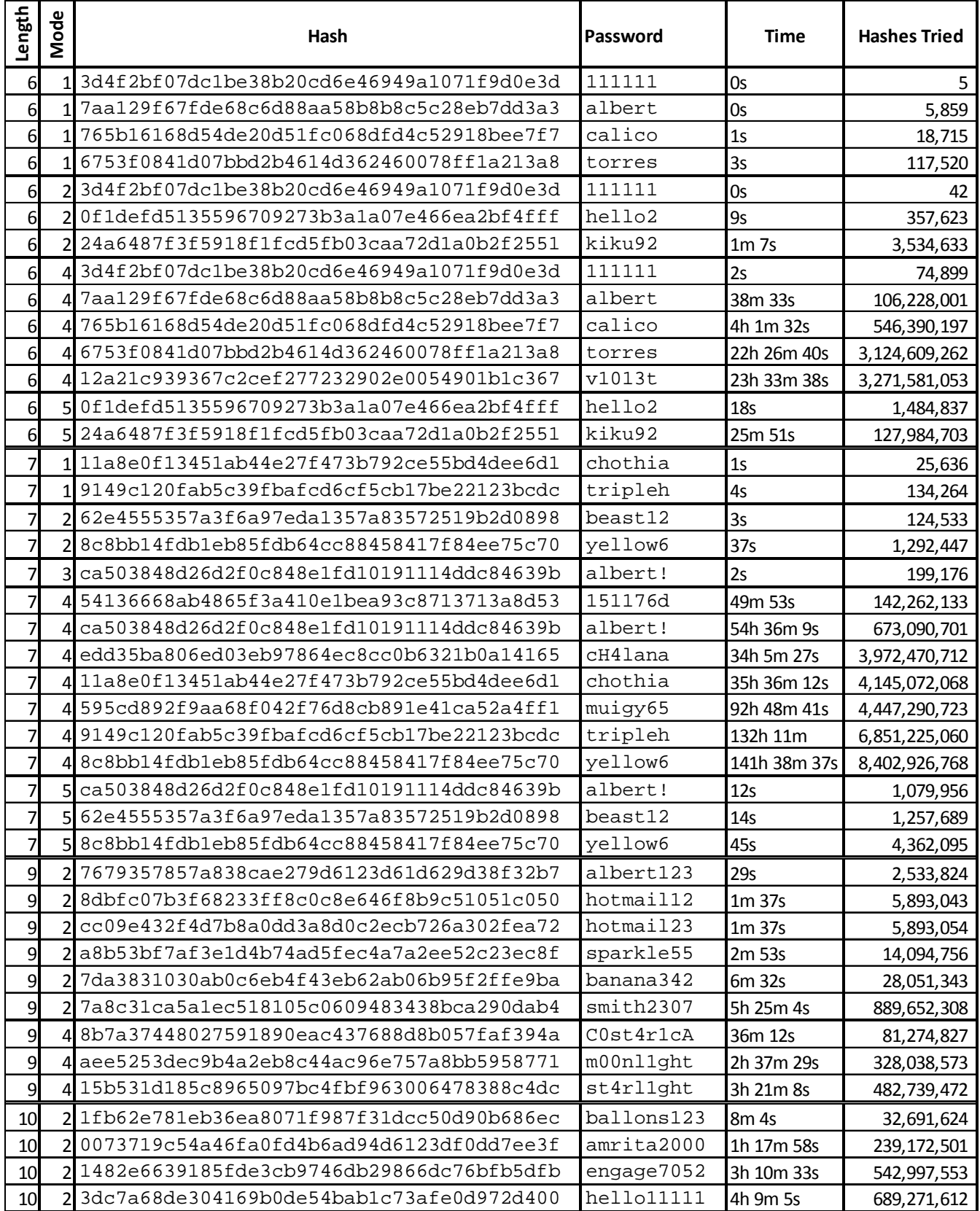

**Table 7 - Results for Cracking 6, 7, 9 & 10 Character Passwords** 

# **5.3 1 – 5 Character Passwords**

Running the brute force method on 1, 2 and 3 character passwords did not crack any passwords. This means no passwords exist in the hash file of these lengths, unless there are any which have other characters than the standard 98 used. The times taken and total number of hashes tried can be found in Table 8.

| Length Running Time | <b>Hashes Tried</b> |
|---------------------|---------------------|
| 10.004s             | 98                  |
| 2 0.113s            | 9,604               |
| 38.203s             | 941,192             |
| 422m 32s            | 92,236,816          |
| 5 62h 44m 10s       | 9,039,207,968       |

**Table 8 - Running Time and Total Hashes for 1-5 Character Passwords** 

Whilst running the brute force method on 4 character passwords three were successfully cracked. Table 9 shows the times and number of hashes before they were cracked.

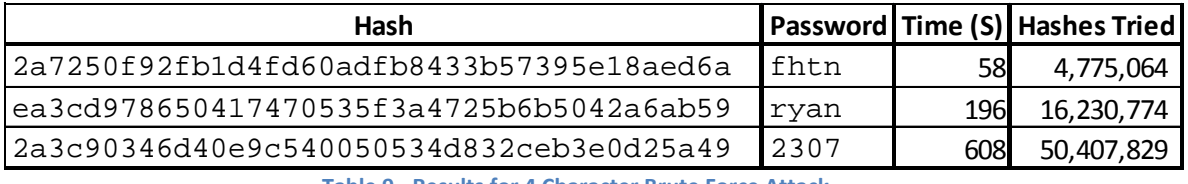

**Table 9 - Results for 4 Character Brute Force Attack** 

I then tried running the program in the other modes on 4 character passwords to see if any would find this password and the time taken if found. The results for this are shown in Table 10.

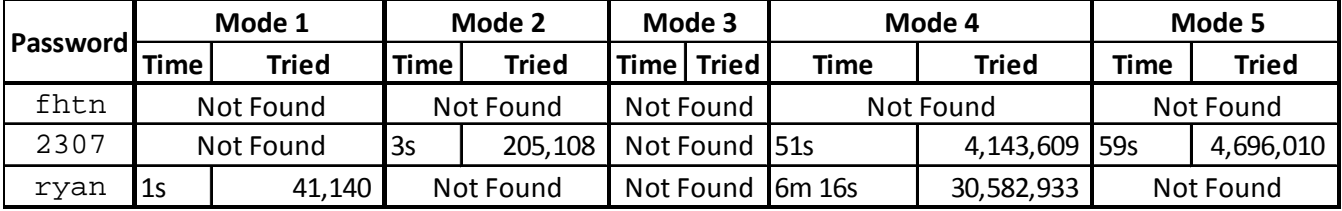

**Table 10 - Running Times to Crack 4 Letter Passwords** 

#### Running brute force attack on 5 character passwords cracked the passwords in Table 11.

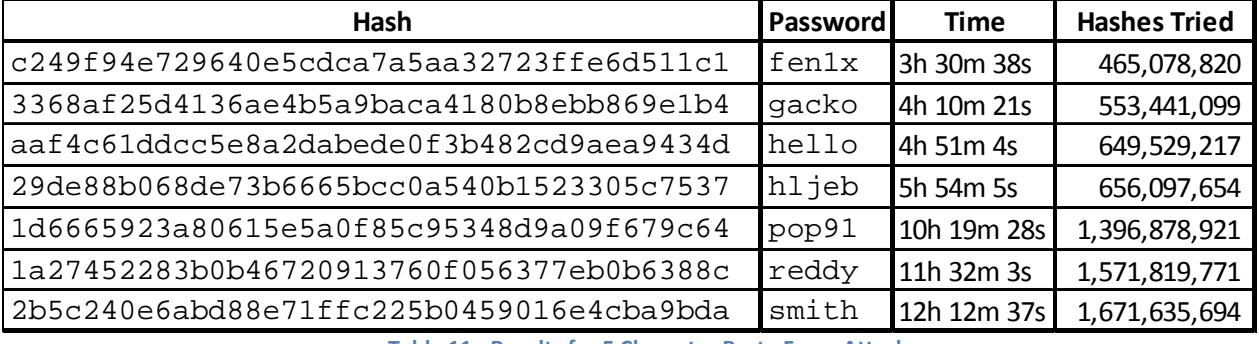

**Table 11 - Results for 5 Character Brute Force Attack** 

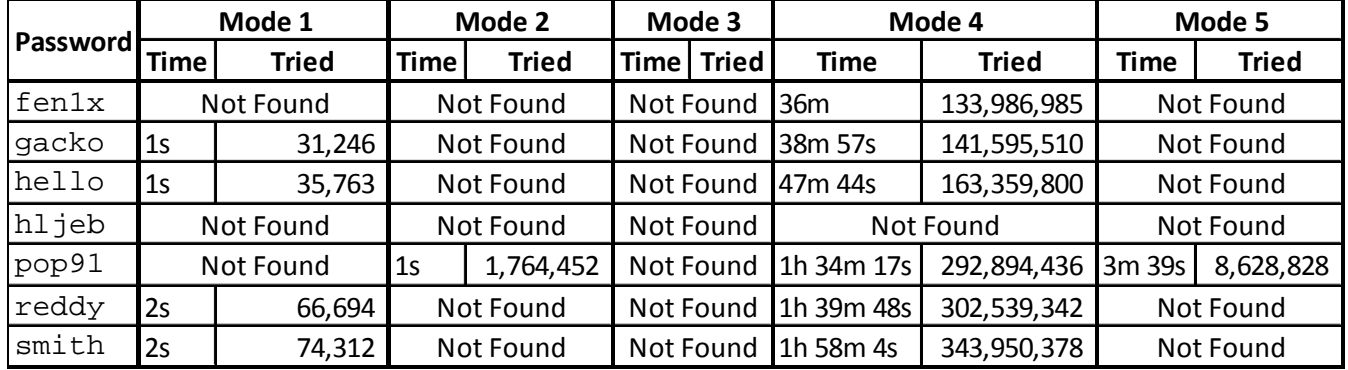

I also tried running the program in the other modes on 5 character passwords. The results for this are shown in Table 12.

**Table 12 - Running Times to Crack 5 Letter Passwords** 

The results for both four and five character passwords show that it is a lot quicker to crack passwords using other methods rather than a brute force attack. For example for the password *ryan*, the time taken is 1 second in mode 1 (checking a word list with no changes), compared to 3 minutes for the brute force attack. The brute force attack however does guarantee to find all possible passwords; *fhtn* and *hljeb* were not cracked by any method other than brute force.

# **5.4 11+ Character Passwords**

Due to the running time of the program being more than estimated, I have not got time to test these password lengths. They could be run as an extension to the project.

# **5.5 Total Hashes and Running Time**

Tables 13 and 14 show the total number of hashes and running time for each method

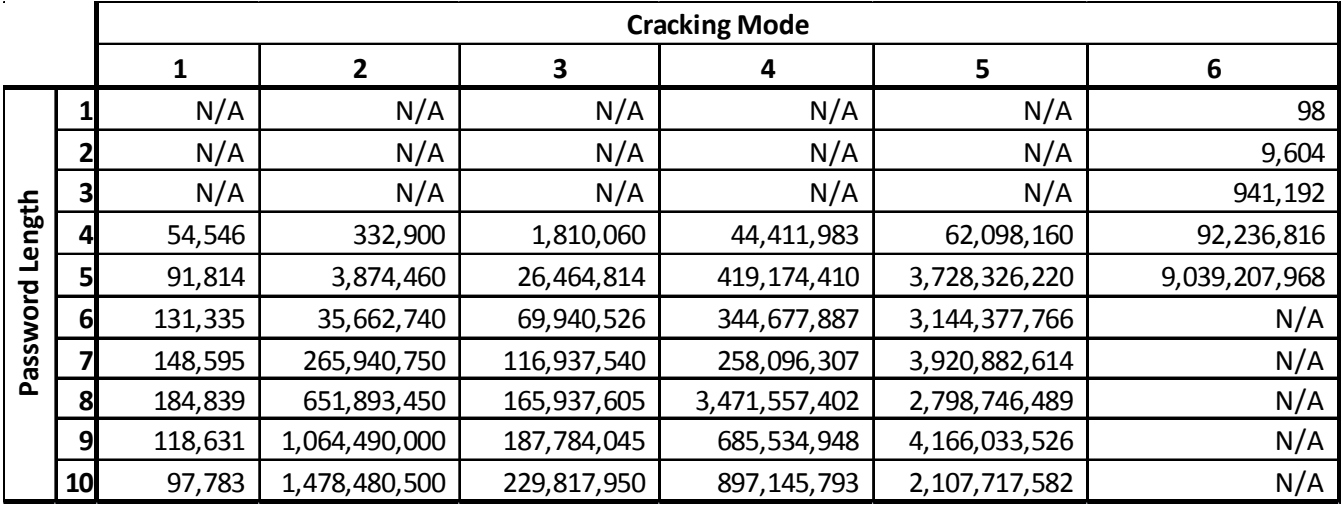

**Table 13 - Number of Hashes Tried** 

#### Cracking User Passwords – Stephen Jones

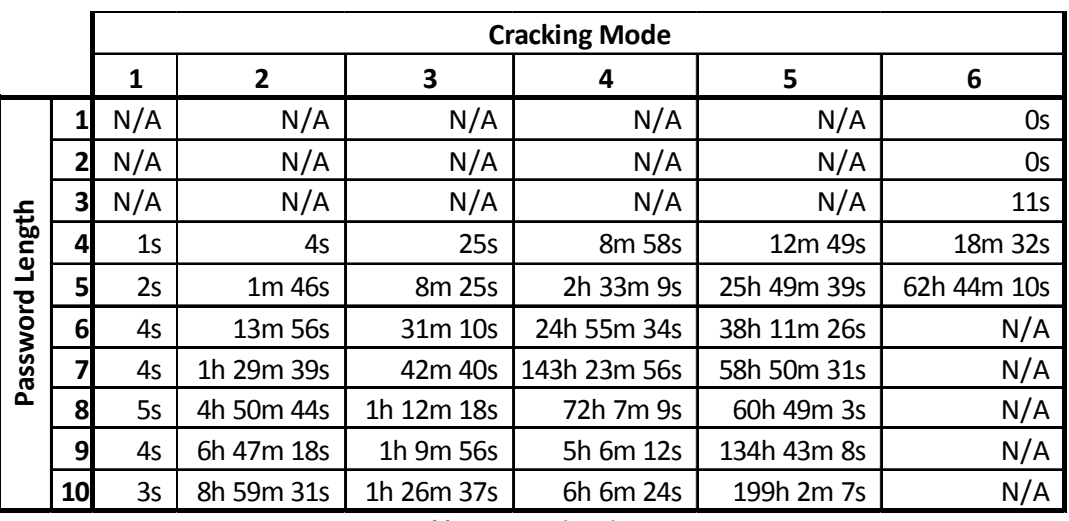

**Table 14 - Running Times** 

The total running time was 123 days, 1 hour, 37 minutes and 50 seconds (CPU time) and in this time 39,481,371,648 hashes were tried. Some of these were repeated but assuming 75% were unique this only covers about 2.03x10<sup>-38</sup>% of the  $1.5x10^{48}$  total hashes possible.

Even though the program ran for so long, over 90% of the passwords were cracked within 24 hours of the program starting. Table 15 shows the number of passwords cracked within different time periods. The average time to crack a password was 6 hours, 23 minutes and 36 seconds.

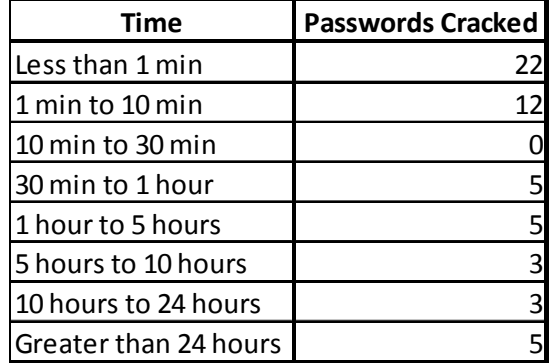

**Table 15 - Passwords Cracked Grouped by Time** 

# **5.6 Passwords Not Cracked**

After completing the running of the program I was given the full list of passwords to see which ones I had not cracked. I also looked at how they might have been generated. Some of them were not cracked because the word used as a basis for the password not being in my list, others were not cracked because they were created using some of the methods found in my questionnaire that I did not implement and some were very complex passwords and I am unsure of how they were created.

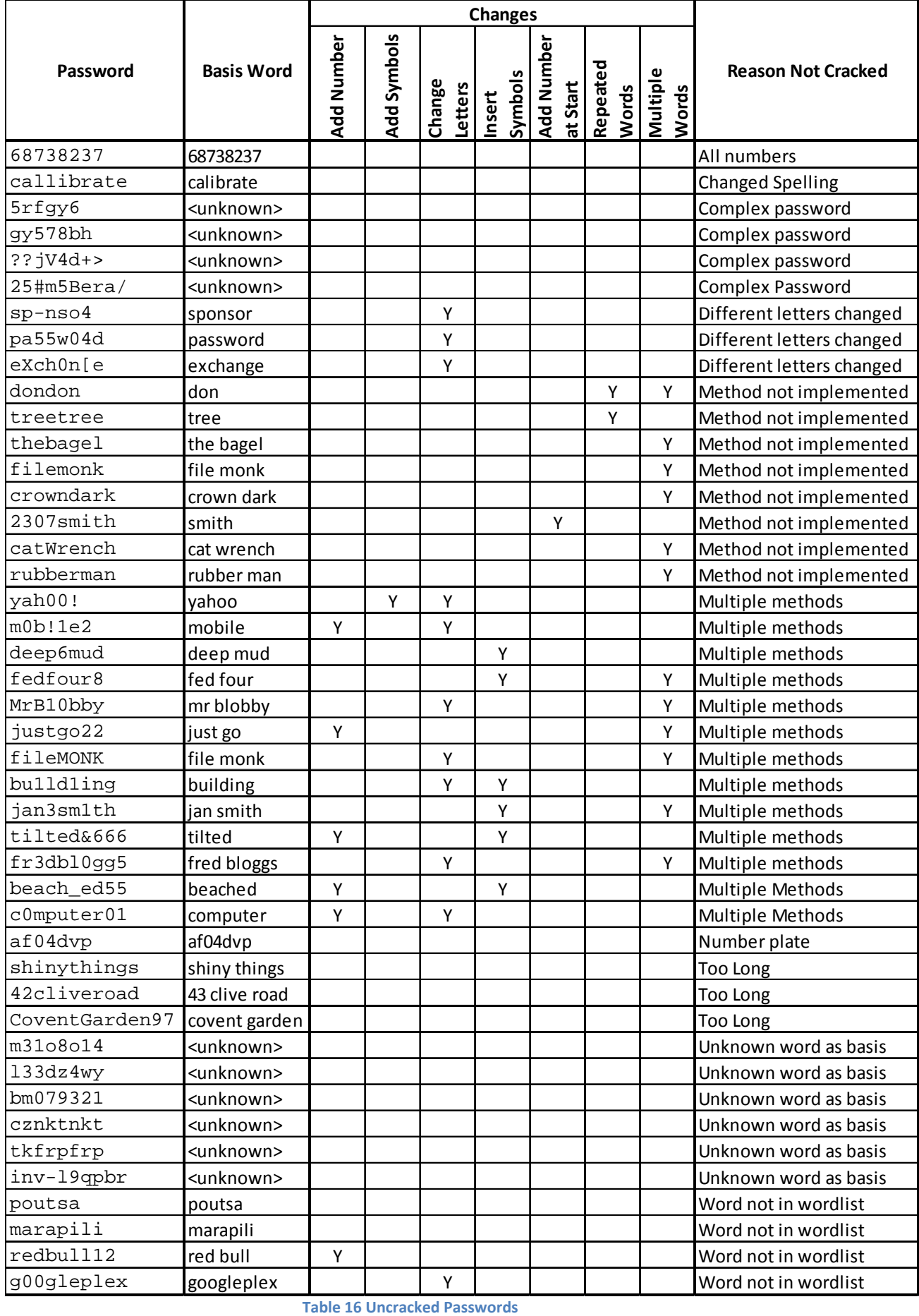

**Table 16 Uncracked Passwords** 

Page **29** of **46**

Table 16 shows an example of some of the passwords which were not cracked and the possible methods of generation for these passwords and the reasons they were not cracked.

There are a number of reasons for passwords not being cracked as follows:

- **All numbers** Having just a number as a password was not checked. In order to crack passwords like this I would have to implement another method which checked for only numbers.
- **Changed Spelling** Words spelt incorrectly were not checked. In order to try to crack passwords like these the word list would need to be changed to include all possible spellings of words.
- **Complex Password** These passwords look like strong passwords and I cannot determine how they might have been created. Altering the questions in the questionnaires and getting more people to answer them might allow me to find out how these passwords were generated and might give me some ideas of how to crack them. Otherwise the only suggestion for cracking these that I can think of would be a brute force attack.
- **Different letters changed** If letters were changed to characters different to those I found people changed from my questionnaires then they would not have been checked. In order to crack these passwords the LetterChangeList file would need altering to allow for these letter changes. Asking more people to fill in the questionnaire would allow me to find more letters which commonly get changed and find out what they are changed to.
- **Method not implemented** Some passwords were created using methods not implemented in my program. Methods such as a word with numbers added at the beginning, multiple words or repeated words were not found to be common in my questionnaires and therefore were not implemented. Looking at the uncracked passwords show these methods are used and so implementing them would crack additional passwords.
- **Multiple methods** No check was made on passwords created using one method followed by a different method. These could be checked with some slight changes to the program, if this were done, the order in which the methods were applied would need to be decided. Additional research could help to provide this information.
- **Number plate**  the program did not check for number plates used as passwords, an additional method could be implemented which checks standard number plate formats.
- **Too Long** only passwords up to 10 characters long were checked. Any passwords longer than this would not have been cracked no matter which way they were created. The program could be run to attempt to crack passwords with longer than 10 characters if additional time was allowed.
- **Unknown word as basis** Passwords where the basis cannot be decided would not be cracked. Extending the word list may help solve this problem, or additional questions to find out what other types of things people use as the basis of their passwords.
- **Word not in wordlist** a password using a word not in the word list as a basis of a password would not be cracked, extending the word list would help solve this problem.

# **6. Secure Password Generation**

As shown by the results of passwords cracked, a password created using a word then changing it by a set of rules is not a secure way to generate passwords, even though it might be memorable. They can be cracked in a short time. Any rule used to create a password can be written into a program therefore making it insecure. The problem with this is that a password created using a random string of characters is extremely hard to remember, especially if it is of a significant length. To create a secure memorable password there has to be some randomness incorporated into it, and then possibly apply some rules to it to make it more complex and therefore more secure.

# **6.1 Memorability**

As shown in Graph 5 – How Do You Remember Your Password from the questionnaire results, many people do things they are advised against to try to remember their passwords.

Methods used for remembering passwords include:

- Having a simple password
- Having a short password
- Writing it down
- Using the same password in multiple places
- Using the same password for a long time

Only about a quarter of the people asked felt their password was a secure password and could remember it without using one of these unadvisable methods.

#### **6.1.1 Simple Passwords**

Almost a fifth of people admitted that the only reason they could remember their password was because it was simple. This would mean their password is just a word with little or no changes made to it. This would be memorable for the user but it would be very insecure.

#### **6.1.2 Short Passwords**

As previously stated, the longer the password is the more secure it is likely to be. A few people said that their password was easy to remember because it was short. The results for the brute force attack show that a short password can be cracked quickly.

#### **6.1.3 Written Down Passwords**

Writing down a password in order to remember it is definitely a bad idea. It would not matter how secure the password was, if the paper it was written down on is found, the password is useless.

#### **6.1.4 Using Same Passwords in Multiple Places**

The most common way people remember their passwords is by using the same password for multiple systems, meaning they only have one to remember. This is unadvisable because if someone uses the same password for an internet banking service and an online email service, a hacker would only need to hack into the email system which is likely to have less security than the internet banking system, steal the password and use it to log into the internet banking system.

#### **6.1.5 Using Same Passwords for a Long Time**

Using the same password for a long time increases the chance of an attacker finding the current password. If a password takes a month for an attacker to crack but is changed by the user every 2 weeks the attacker will never be able to crack the current password for that user.

# **6.2 Generation**

Taking the previous points into account, I will now suggest some methods of generating secure and memorable passwords.

#### **6.2.1 Length**

The results from the brute force attacks on 1-5 character passwords have also shown that a short password is insecure; a brute force attack on passwords up to 5 characters long took about 60 hours. Therefore predictions for the length of time for a brute force attack on 6, 7 and 8 character passwords would be 250 days, 70 years and 7000 years respectively. A malicious hacker with faster computers or a larger number of computers that the program could run on can significantly reduce these figures. For this reason anything less than 8 characters is unadvisable, so the passwords I am generating here will be at least 10 characters long.

#### **6.2.2 Basis**

Using a word or name as a basis is not a secure way of generating passwords as these can easily be found using a word list; therefore a more random string of characters is needed for the basis of the password. As this string still needs to be memorable for the user I would recommend using the first letters of a phrase which you know, providing these do not make a word.

For this example I am going to use a line from the song, "Don't Stop Me Now", by Queen; "*Don't stop me now 'Cause I'm having a good time*". Taking the first letters gives "*dsmncihagt*" which is a 10 letter series of characters but not an actual word. This adds more randomness to the basis of the password. There are a large number of phrases, sentences or lines from songs which could be used for this and although it would be possible to create a list of these which the program could use, the vast number would make it infeasible to try.

#### **6.2.3 Characters**

As previously mentioned using upper and lower case letters, numbers and symbols is also recommended. By increasing the number of different characters which are used in a password, the total number of passwords which can be generated also increases. Also by using upper case letters, number and symbols, there are 30,000 times more 8 character passwords possible than using only lower case letters, as shown in Table 17. With this in mind, the password should be changed to not only contain a string of 10 lower case characters; it should also include capital letters, numbers and symbols as well.

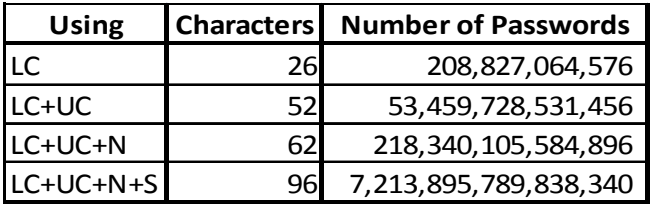

**Table 17 – Number of 8 Character Passwords Using Different Types of Characters (LC = Lower Case Letters, UC = Upper Case Letters, N = Numbers, S = Symbols)** 

#### **6.2.4 Changes**

To add capital letters, numbers and symbols to the password the same kinds of changes can be done as found from the results to the questionnaires. It is better if letters are changed for number or symbols which do not look like the letter, for example change an '*a*' for '*!*' instead of '*@*' and change '*o*' for '*7*' instead of '*0*'. This of course makes does make it less memorable but will increase security. Adding one or two unlikely symbols as well as a few likely ones should help keep the balance between security and memorability.

#### **6.2.5 Passwords**

Using the ideas suggested above I have generated the 5 passwords shown in Table 18.

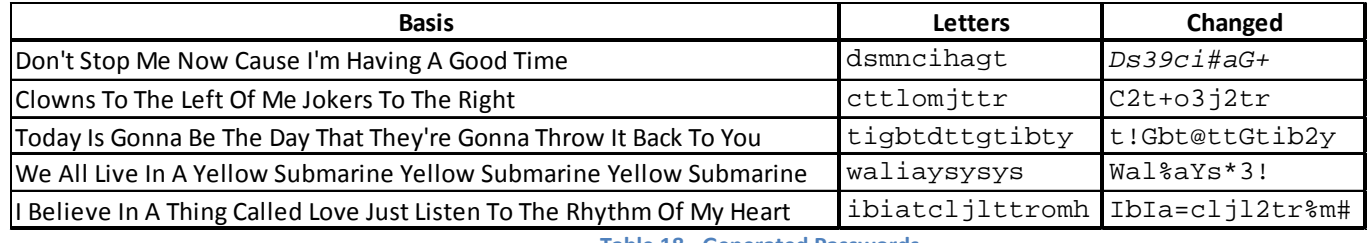

**Table 18 - Generated Passwords** 

# **6.3 Strength**

## **6.3.1 Website Test**

To test the strengths of these passwords I will first test them on a number of websites which give an indication of the strengths of passwords. I will be using Google, Microsoft and MSN as these are well known companies with a large number of users. Google judges passwords as Too Short, Weak, Fair, Good or Strong. MSN uses Weak, Medium or Strong. Microsoft uses Weak, Medium, Strong or Best. Table 19 shows the passwords tested on each website.

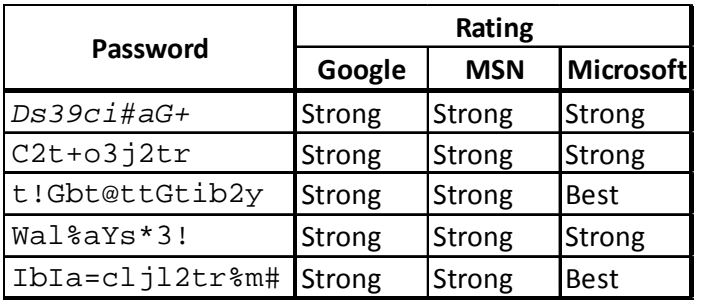

**Table 19 - Strength Tests on Generated Passwords** 

The reason why only *t!Gbt@ttGtib2y* and *IbIa=cljl2tr%m#* gave a result of Best on the Microsoft website is because they recommend having a password of at least 14 characters which only these passwords have.

## **6.3.2 Cracking Test**

The passwords were tested using my program. None of the passwords were cracked when running the program using all cracking methods. This could be due to the fact that as I wrote the program and knew the rules as to how it is cracking the passwords I could easily create a password which does not follow these rules.

Therefore, I will run JohnTheRipper on these passwords to see if that cracks any. I do not know exactly which methods JohnTheRipper uses so it would be difficult for me to create a password in a way that does not follow these rules. Again none of the passwords were cracked running JohnTheRipper on them for 7 days.

Although I would now class these passwords as fairly secure they do not look as though they would be easy to remember, but as they have been made using a set of rules, the same rules could be used to help remember the password.

# **6.4 Memorability**

#### **6.4.1 Memorability Test**

Taking the two passwords, *Ds39ci#aG+* and *Wal%aYs\*3!* I will ask three people to try to remember them over a period of time. I will give them the password, explain how it was created and ask them to try to remember it. I will then ask them at intervals of 1 hour, 1 day and 3 days what the passwords were.

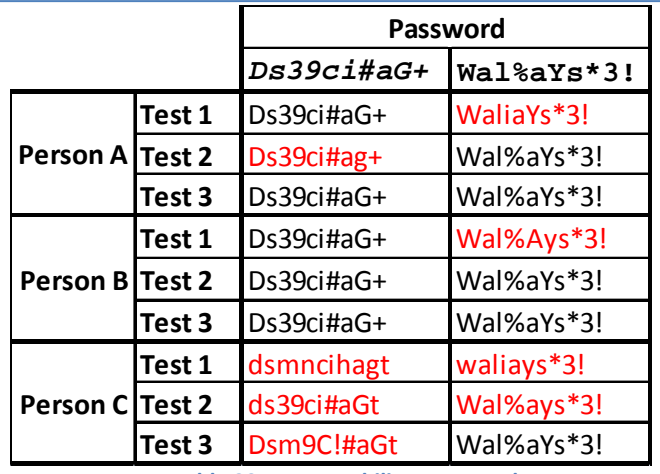

#### Cracking User Passwords – Stephen Jones

**Table 20 - Memorability Test Results (Test 1 = 1 Hour, Test 2 = 1 Day, Test 3 = 1 Week) (Red = Incorrectly Typed)** 

Table 20 shows the results of these tests; they show that these passwords are still memorable to some people, while others have some problem remembering them. If the users were to create similar passwords themselves, they may find them easier to remember. I found the passwords fairly memorable and believe that if I was typing them every day or a few times a day then I would be able to remember them quite quickly.

## **6.4.2 Increasing Memorability**

As always there will be a trade off between memorability and security. To make them more memorable they could be shortened in length slightly to 8-10 characters and some, but not all, letters changed for more obvious characters like '*o*' for '*0*'. For example changing "*C2t+o3j2tr*" could become "*C2+l0Mj2Tr*" which might make it slightly easier to remember, but not sacrifice much security. Pressing the shift key for every other character, except the '*0*' in the middle will help the user decide which letter should be capitals and symbols. If this was done all the way through, a rule could be written into a program to help crack it.

As previously mentioned, Vu et. Al (2007) did some research into the memorability of passwords. In this paper it is shown that using the first letters from a sentence is less memorable than using a word as the basis of the password, but I have shown that it is a lot more secure, and therefore favourable. There are other ways of increasing the memorability of passwords. One thing shown by Vu is that if the user was made to remember the password within 5 minutes of creating it, they were more likely to remember it long term. Putting this into practice would mean after the password creation process, the user would have to log into their account using their new password.

Another method of increasing memorability of multiple passwords is to have one standard password and add a code onto the end to represent the system it is being used for. Table 21 shows some examples of this.

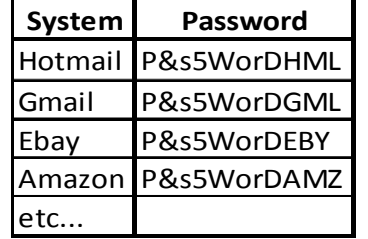

**Table 21 - Multiple System Password Examples** 

# **7. Performance Analysis**

# **7.1 Comparison with JohnTheRipper**

### **7.1.1 General Comparison**

I will start the comparison with JohnTheRipper by looking at how the programs function and what they test.

#### **JohnTheRipper:**

- Multiple modes of cracking such as a word list attack, an attack which uses character frequency tables to create additional words using most common letters first and a brute force attack.
- Considers frequency of words, so would check commonly used passwords first before others.
- Cannot easily be run in parallel, only one instance can be run at a time.
- Concentrates on words up to 8 characters in length.

#### **My Program:**

- Multiple modes of cracking such as a word list attack, adding numbers or symbols to the end of the words or inserting numbers and symbols.
- Takes words in alphabetical order, aardvark is tried before password.
- Can easily be run in parallel, multiple instances can be run testing different lengths of passwords and using different modes.
- Can run on any length of password.

As JohnTheRipper could only run on a single processor and I could run my program on multiple processors at the same time, however JohnTheRipper is more efficient at cracking passwords; it ran for about 21 days compared to the 123 CPU days mine could run for in the 3 weeks.

# **7.1.2 Comparison of Cracked Passwords**

I will now look at the passwords cracked by my program compared to those which were cracked by JohnTheRipper.

#### **Totals:**

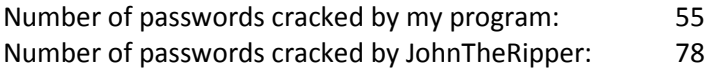

#### **Breakdown of Passwords Cracked:**

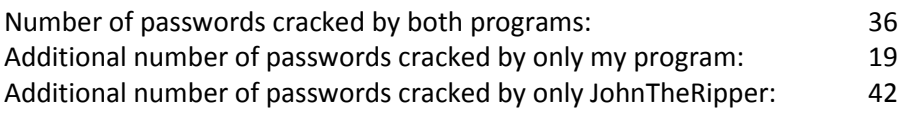

Table 22 shows the full results and which passwords were cracked by each program, and reasons why certain passwords were cracked by one program but not the other. I feel my program is comparable to JohnTheRipper because it has cracked a lot of passwords and as previously mentioned, additional methods could be implemented which would allow it to crack more. The complexity of passwords cracked by both programs is similar.

JohnTheRipper did seem to crack the simpler passwords a lot quicker than my program but the more complex passwords took longer. As JohnTheRipper does not give any indication of time taken or number of password hashes tried I cannot give quantitative data for this.

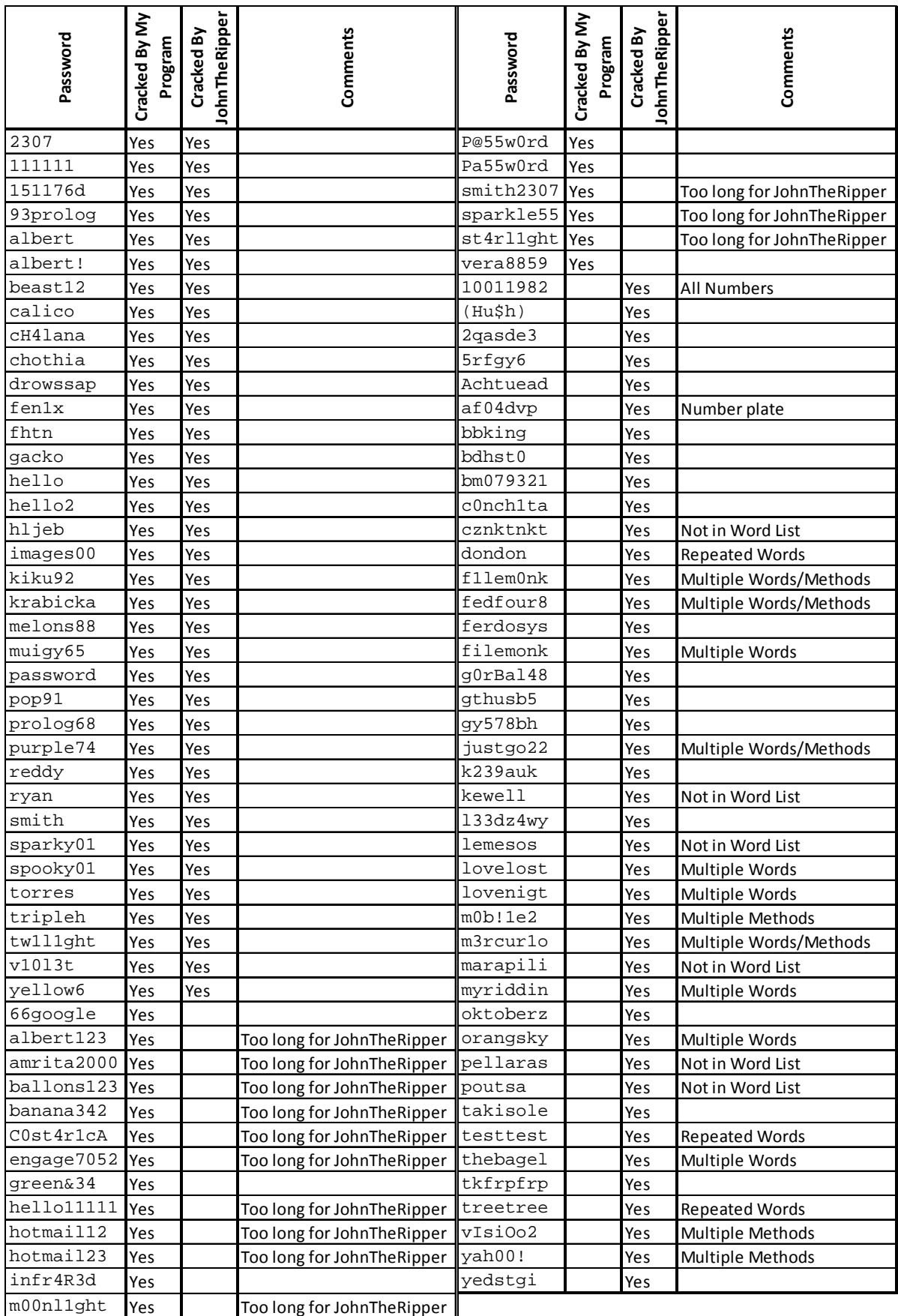

**Table 22 - Comparison with JohnTheRipper** 

# **8. Evaluation & Conclusion**

# **8.1 Project Achievements**

I feel the project was successful and has met the objectives and requirements set out at the beginning of the project. The three main requirements were the following:

- **Research into Password Creation** the internet research and questionnaires were a successful way to research password creation and the ways in which people generate their own passwords.
- **Implementation of a Password Cracking Program** From the research I implemented a password cracking program which successfully cracked 55 real user passwords from a list of 244, it uses a number of different modes to crack the passwords and can crack passwords of multiple lengths. The results of my program were comparable to the results of the open source password cracking program JohnTheRipper.
- **Generating a Schema to Create Secure, Memorable Passwords** This objective was met because the passwords created were tested and found to be secure and memorable for people.

# **8.2 Problems Encountered**

The main problem I found while doing the project was that the running times were longer than estimated for some of the methods. To reduce the running times of the program I had to reduce the size of the word lists for some of the methods. If there had been more time available for the project, longer program runs would have been possible and therefore longer word lists giving a higher number of possible hashes tested.

If I had started with a smaller word list of the most common words, I could have run the program a lot quicker and therefore tried longer passwords. This would have reduced the overall running rime of my program greatly and made it more comparable to JohnTheRipper. I believe this would have resulted in more cracked passwords. The word lists could then have been changed to include less common words if time allowed.

# **8.3 Final Conclusion**

Passwords generated using a set of rules are not necessarily as secure as people first think. They can easily be broken by a program designed to mimic the human thought process and crack passwords using the same set of rules.

Generating secure and memorable passwords will always be a challenge, and there will always be a trade off between the two. Using a set of rules will make more memorable passwords but as previously explained not necessarily secure ones. Therefore a compromise has to be made. By using the first letters from a phrase or sentence, then applying a set of rules to the resulting letters can help make a password memorable, and as there are so many possible phrases it increases the security because it is infeasible to try them all.

# **8.4 Further Work**

# **8.4.1 Additional Running Time**

As previously mentioned, if more time were available then the program could have been allowed to run for longer. This would increase the number of possible words manipulated and tested, increasing the probability of cracking passwords.

In addition to this more time would also have meant passwords greater than 10 characters in length could have been tested.

#### **8.4.2 Additional Research**

Another improvement to the project could be made by increasing the research into user password generation. By having more people answer the questionnaires and changing the questions asked could give more information about how people generate passwords, leading to new methods of generation which have not been considered in this project. It could also give additional possible letter changes for the Letter Change mode.

#### **8.4.3 Additional Methods**

From the research I conducted and any additional research done, additional methods could be found which could be implemented to increase the number of hashes produced.

Some examples of additional methods could be:

- Add numbers to the beginning of a word
- Repeat a word
- Concatenate two words
- Test words commonly used as passwords such as admin or password first

#### **8.4.4 Improve Methods**

Improvements could be made to existing cracking methods; these could include adding more digits or symbols onto each word or inserting more characters into each word.

Another improvement would involve prioritising more commonly changed letters in the letter change mode, or prioritising more commonly used words in each word list.

# **9. References**

#### **9.1 Papers**

**An Assessment of Website Password Practices**, by Steven Furnell, *2007* Journal of Computers & Security 26, *pages 445-451* 

**Improving Password Security and Memorability to Protect Personal and Organizational Information,** by Kim-Phuong L. Vu et. Al *2007*

Journal of Human Computer Studies 65, *pages 744-757* 

**The Usability of Passphrases for Authentication: An Empirical Field Study,** by Mark Keith, Benjamin Shao, Paul John Steinbart *2007*

Journal of Human Computer Studies 65, *pages 17-28*

#### **9.2 Websites**

#### **Birmingham University Password Policy,** by The Support Team

Address: http://supportweb.cs.bham.ac.uk/policies/passwords.php Updated: 22 July 2008 Accessed: July-September 2008

#### **Strong Passwords and Password Security,** by Microsoft Security

 Address: http://www.microsoft.com/protect/yourself/password/create.mspx Updated: 22 March 2006 Accessed: July-September 2008

#### **Password Checker,** by Microsoft

Address: https://www.microsoft.com/protect/yourself/password/checker.mspx

 Updated: Unknown Accessed: July-September 2008

#### **Create a Google Account,** by Google

 Address: https://www.google.com/accounts/NewAccount Updated: Unknown Accessed: July-September 2008

#### **Sign Up,** by MSN

Address: https://accountservices.passport.net/reg.srf?roid=2&wa=wsignin1.0&rpsnv=10& ct=1221483252&rver=5.5.4177.0&wp=LBI&sl=1&lc=2057 Updated: Unknown Accessed: July-September 2008

#### **Does Your Password Pass The Test?** By HongHai Shen

 Address: http://googleblog.blogspot.com/2008/06/does-your-password-pass-test.html Updated: 6 April 2008 Accessed: July-September 2008

#### **My SHA-1 Example,** by Eugene Styer

 Address: http://people.eku.edu/styere/Encrypt/JS-SHA1.html Updated: Unknown Accessed: July-September 2008

## **Choosing a Strong Password,** by Joe Sanjour, University of Maryland

 Address: http://www.cs.umd.edu/faq/Passwords.shtml Updated: 3 October 2002 Accessed: July-September 2008

#### **Choose (and Remember) Great Passwords,** by Gina Trapani

Address: http://lifehacker.com/software/passwords/geek-to-live--choose-and-remembergreat-passwords-184773.php Updated: 5 July 2006 Accessed: July-September 2008

#### **Guidelines for Choosing a Strong Password,** by Lockdown.co.uk

 Address: http://www.lockdown.co.uk/?pg=password\_guide Updated: 22 January 2004 Accessed: July-September 2008

#### **Various Pages,** by Wikipedia.org

 Address: http://en.wikipedia.org/wiki/Main\_Page Updated: Various Accessed: July-September 2008

## **9.3 Other Resources**

#### **9.3.1 JohnTheRipper**

# **JohnTheRipper Password Cracker,** hosted by The Openwall Project

 Homepage: http://www.openwall.com/john/ Version: 1.7.0.1 for Windows

#### **JohnTheRipper SHA1 Patch**, Part of **1.7 + jumbo patch build for Win32,** by Thomas Springer

Address: http://www.openwall.com/john/contrib/john-1.7-multipatch-win32mmx-v02.zip Accessed: July-September 2008

#### **9.3.2 Library**

#### **Libgcrypt**, by GNU

Version: 1.4.0 Reference Manual: http://www.gnupg.org/documentation/manuals/gcrypt/

## **9.3.3 Code**

#### **SHA1 C/C++ Procedure?** By tomchuk

Address: http://ubuntuforums.org/archive/index.php/t-337664.html Updated: 14 January 2007 Accessed: July-September 2008

#### **System's Programming in C/C++,** by Eike Ritter

Address: http://www.cs.bham.ac.uk/~exr/teaching/lectures/systems/07\_08/lectures.php Updated: 4 March 2008 Accessed: July-September 2008

#### **9.3.4 Word Lists**

**Word Lists**, by Outpost9.com Address: http://www.outpost9.com/files/WordLists.html Updated: 7 December 2005 Accessed: July-September 2008

#### **Kevin's Word List Page**, by Kevin Atkinson

Address: http://wordlist.sourceforge.net/ Updated: 17 June 2007 Accessed: July-September 2008

# **10. Bibliography**

#### **Choosing a Strong Password,** by Joe Sanjour, University of Maryland Address: http://www.cs.umd.edu/faq/Passwords.shtml Updated: 3 October 2002 Accessed: July-September 2008

#### **Choose (and Remember) Great Passwords,** by Gina Trapani

Address: http://lifehacker.com/software/passwords/geek-to-live--choose-and-remembergreat-passwords-184773.php Updated: 5 July 2006 Accessed: July-September 2008

#### **Guidelines for Choosing a Strong Password,** by Lockdown.co.uk

 Address: http://www.lockdown.co.uk/?pg=password\_guide Updated: 22 January 2004 Accessed: July-September 2008

# **11. Appendix A - Questionnaire**

# **11.1 Website**

Print out of the website used for the questionnaire:

# **11.2 Sample Email**

An example of the email generated by the website showing a set of results:

# **11.3 Appendix B - LetterChangeList**

A print out of LetterChangeList the file used by the program to identify which letters get changed for which numbers and symbols:

# **12. Appendix C – CD Information**

# **12.1 Files on CD:**

The following list of files is included on the CD:

- CreateLetterList.sh Shell script to create the letter list files from the word list
- $\bullet$  feasibility.c code for feasibility testing
- include.c additional functions used by the cracking program
- LetterChangeList file containing the characters each letter gets changed to
- passwordFile.hash file containing sha-1 hashes of the passwords
- readme.txt  $-$  explanation of how to run the program
- Report.pdf this report
- sha-1.c main program code
- WordList word list for cracking

# **12.2 Running the Program**

#### **12.2.1 Cracking User Passwords**

#### **Compiling the program:**

gcc -lm -lgcrypt -Wall -Werror -o sha-1 sha-1.c

#### **Running the program:**

./sha-1 <length> <hashfile> <mode> [letterchangelist]

#### **Where:**

length = length of passwords to crack hashfile = file containing sha-1 hashes of passwords to crack mode = cracking mode:

- 1 words on their own
- 2 words followed by numbers
- 3 words followed by symbols
- 4 words with letters changed for numbers or symbols
- 5 words with numbers and symbols inserted
- 6 brute force attack

letterchangelist = file containing list of letters to change, only used in mode 4

#### **Examples:**

#### Try 8 character words:

./sha-1 8 passwordFile.hash 1

#### Try 8 character passwords with letters changed for numbers/symbols

./sha-1 8 passwordFile.hash 4 LetterChangeList

#### Try a 3 character brute force attack

./sha-1 3 passwordFile.hash 6

#### **12.2.2 Running Feasibility Testing**

#### **Compiling the feasibility program:**

gcc -lm -lgcrypt -Wall -Werror -o feasibility feasibility.c

#### **Running the program:**

./feasibility <time>

#### **Where:**

time = running time of the program in seconds

# **12.2.3 Creating Letter List Files**

# **Running the program:**

./CreateLetterList <wordlist>

**Where:** 

wordlist = Word list file